# ACS-1803 Introduction to Information **Systems**

Instructor: Trevor Nadeau

### Introducing the Computer Lecture Outline 9-1

Computer Components and Processing Functions

# Introduction to the Computer\*

Information processor capable of performing electronically substantial computations including numerous arithmetic or logical operations without intervention by a human operator

Basic architecture:

### **CENTRAL** INPUT  $\rightarrow$  PROCESSING  $\rightarrow$  OUTPUT **UNIT + MAIN MEMORY** (internal) **AUXILIARY STORAGE** (external)

## Computer Components\*

- Central processing unit (CPU):
	- Arithmetic/logic unit (ALU): Performs mathematical calculations and makes logical comparisons
	- Control unit: Sequentially accesses program instructions, decodes them, and coordinates the flow of data in and out of the ALU, registers, primary storage, and even secondary storage and various output devices
	- Register: Small memory location where instructions to be processed are stored.

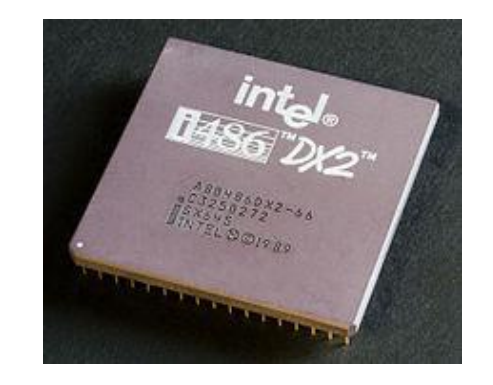

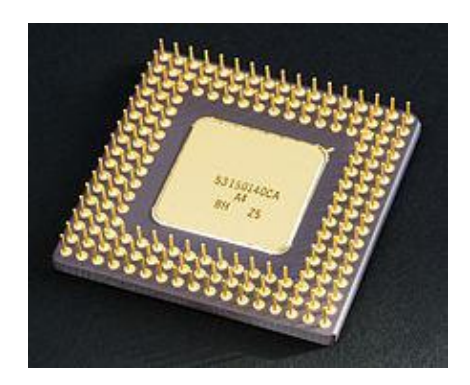

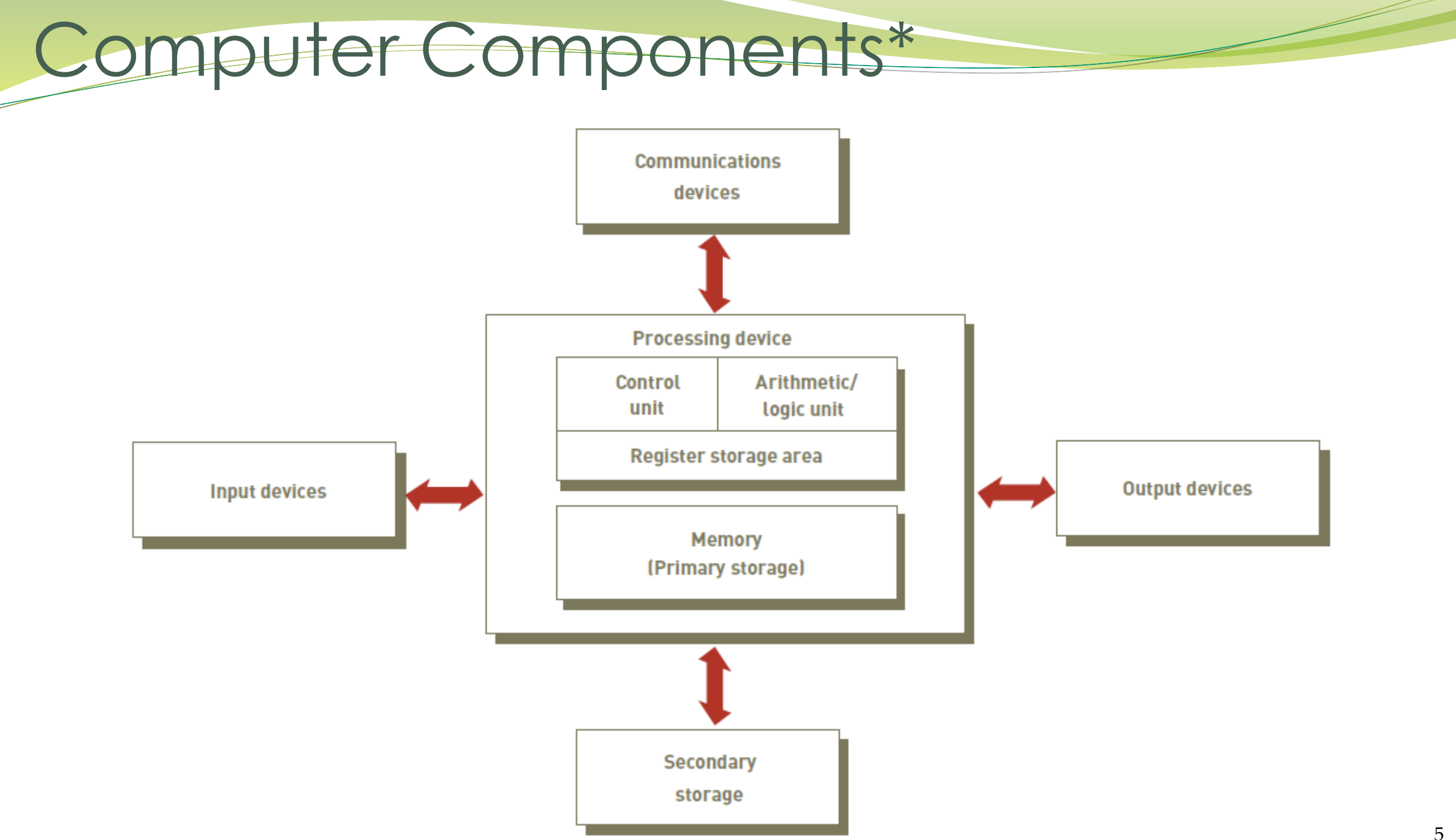

# Processing Characteristics and Functions

- Clock speed:
	- Series of electronic pulses produced at a predetermined rate that affects machine cycle time
	- Often measured in:
		- Megahertz (MHz): millions of cycles per second
		- Gigahertz (GHz): billions of cycles per second
- Physical characteristics of the CPU
	- Most CPUs are collections of digital circuits imprinted on silicon wafers, or chips, each no bigger than the tip of a pencil eraser

# Memory Characteristics and Functions\*

- Memory:
	- Provides the CPU with a working storage area for programs and data
	- Rapidly provides data and instructions to the CPU
- Storage capacity:
	- Eight bits together form a *Byte*

## Main Memory and Instructions

#### • Cells in main memory hold

- *instructions* and *data* for the instructions
- both in electronic form
- Instructions for the CPU
	- tell it to perform sequences of very basic operations
	- e.g., *add, subtract, multiply, divide, move, store* these are the only kind of instructions that the computer can actually execute
- Every major problem that we want the computer to solve must be broken down into a series of instructions at this simple level

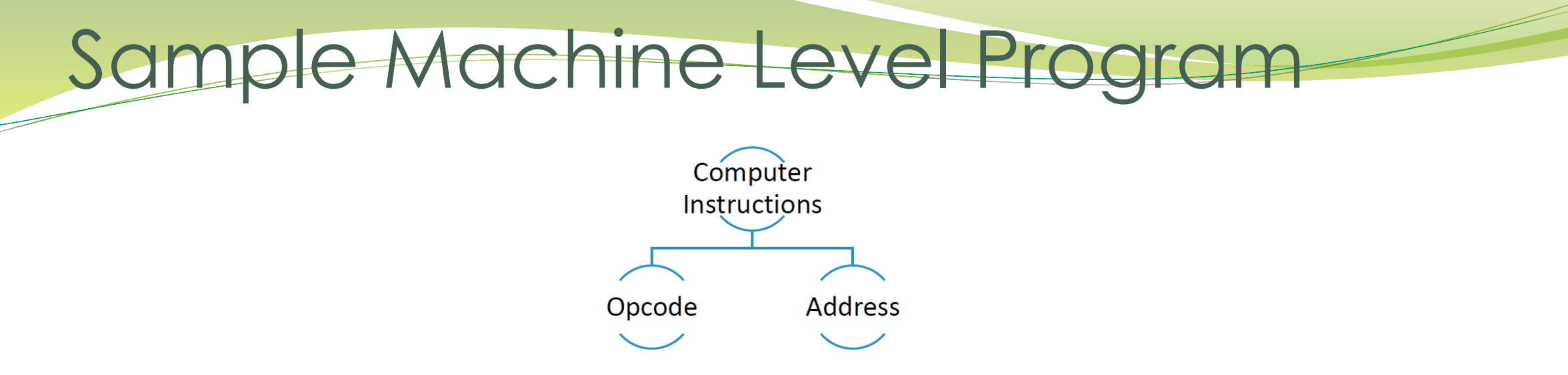

- Instruction for a computer: **opcode + address**
- Opcodes (engineers decide on these):
	- 008 clear accumulator and add to it the contents of the main memory address that follows this opcode
	- 009 add to the accumulator the contents of the main memory address that follows this opcode
	- 010 store the result from the accumulator in the main memory address that follows this opcode
- example of an instruction: **008 003**

# Machine Level Program – 1st

## **Generation**

- **Instruction is : 008 003**
- 008 load into accumulator in ALU
- 003 **whatever is in address** (cell) **3 in memory**

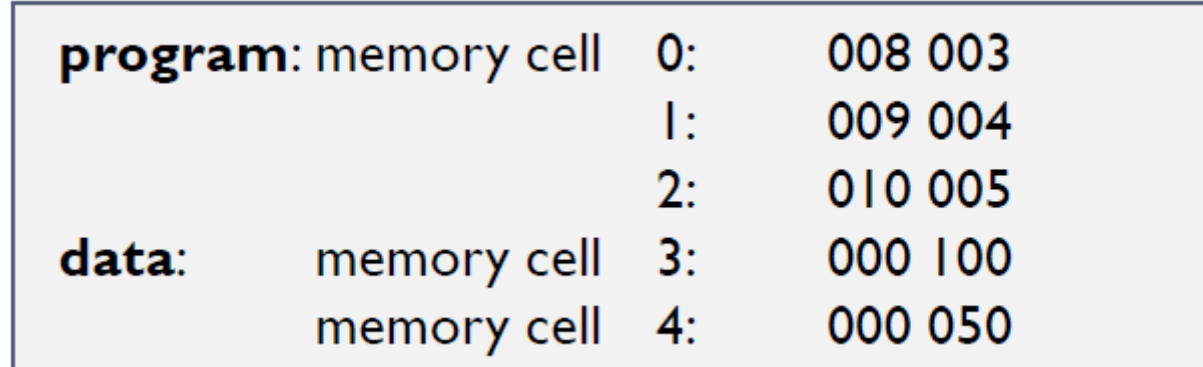

Instructions are transferred, from memory into the CPU's control unit, one by one, where they are placed in a register and decoded by "wires" Basic Instruction Process

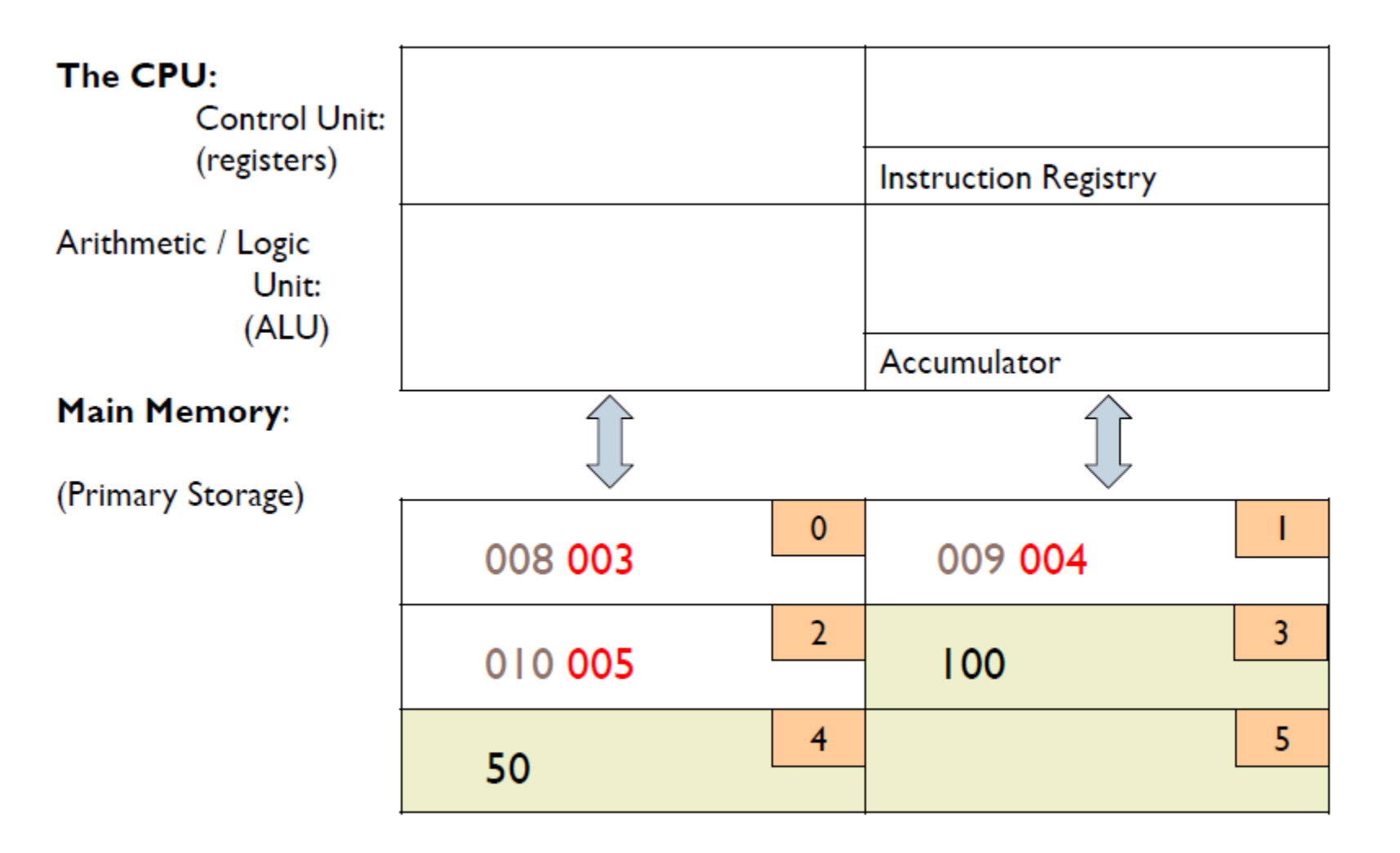

Basic Instruction Process

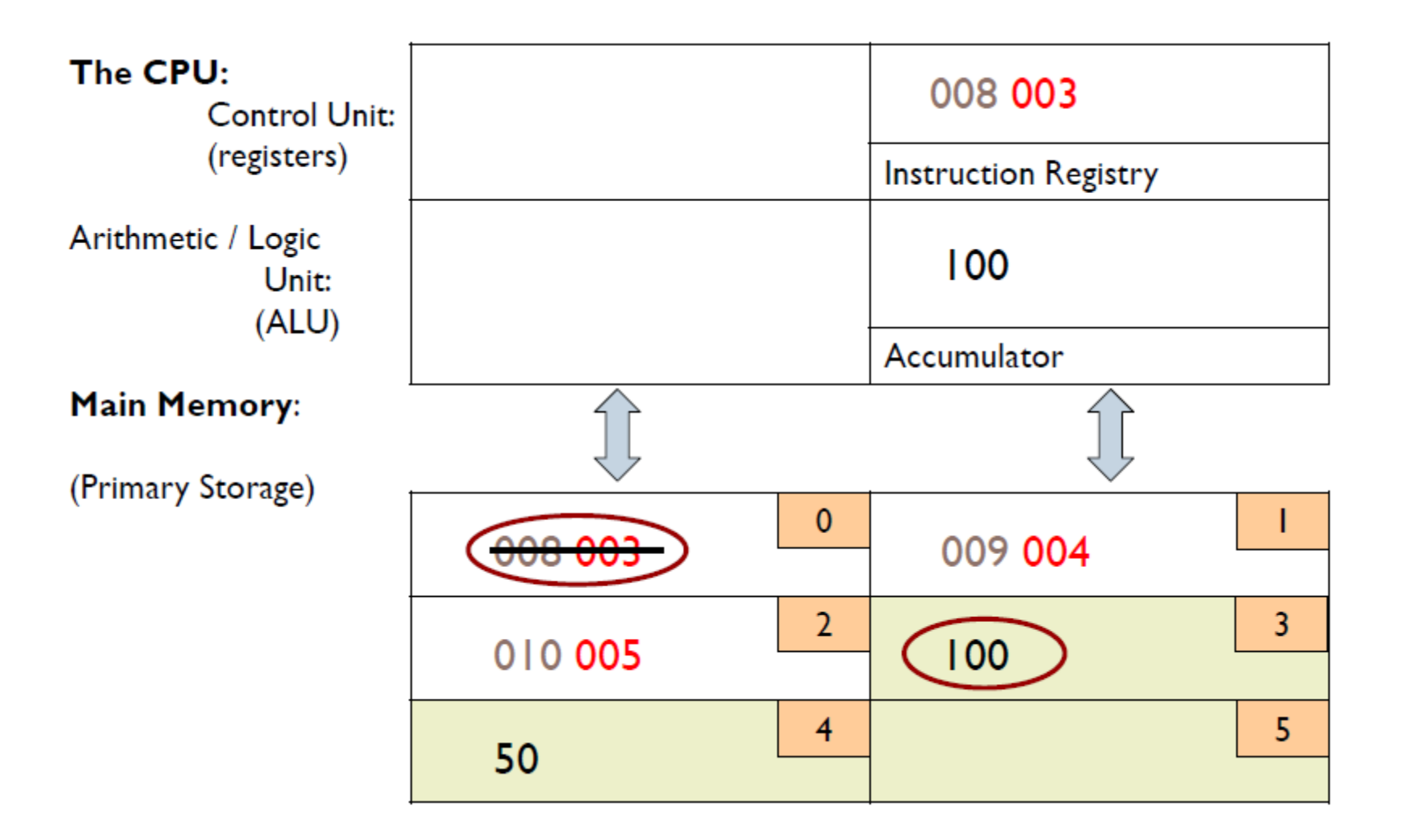

Basic Instruction Process

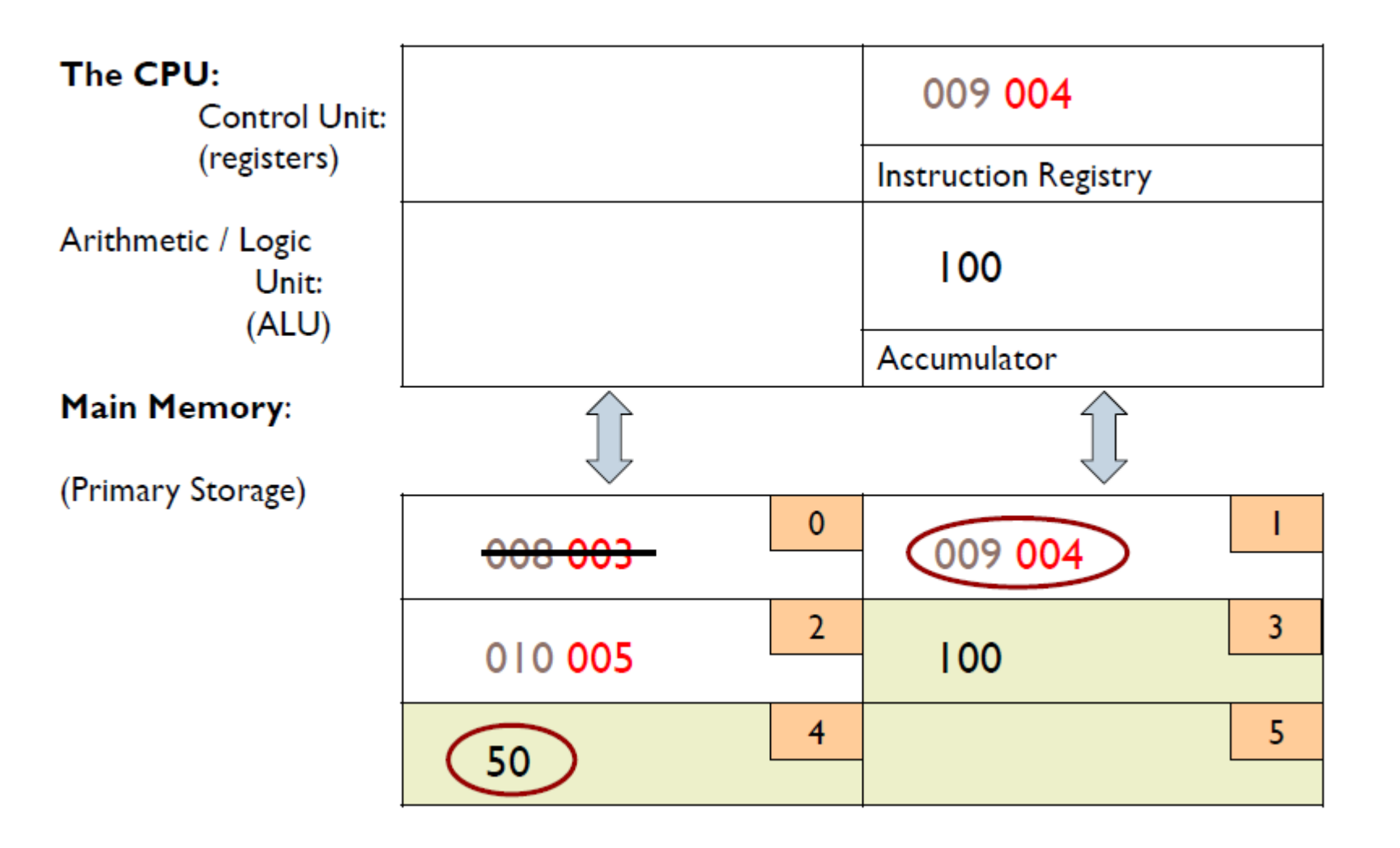

Sample Machine Level Program

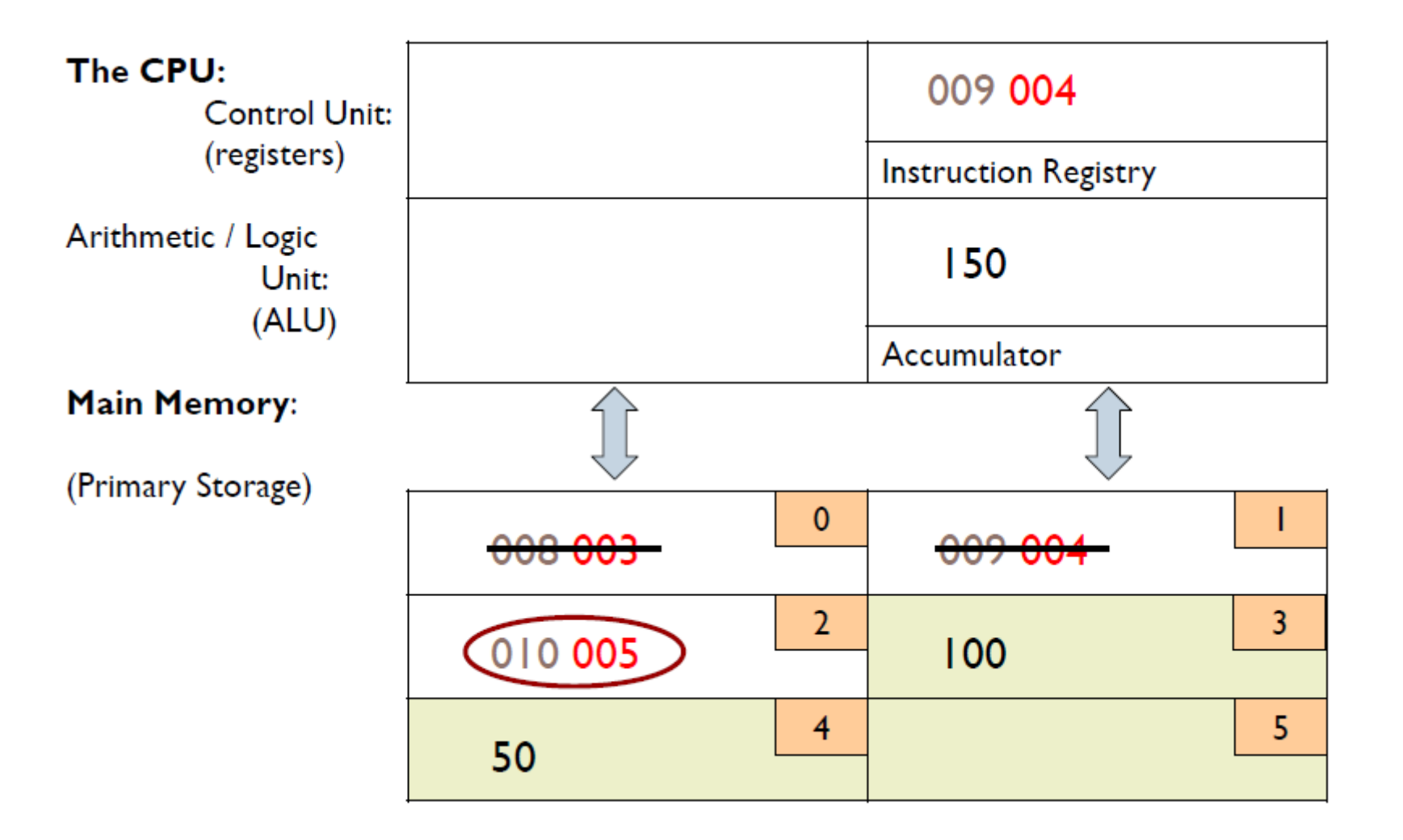

Sample Machine Level Program

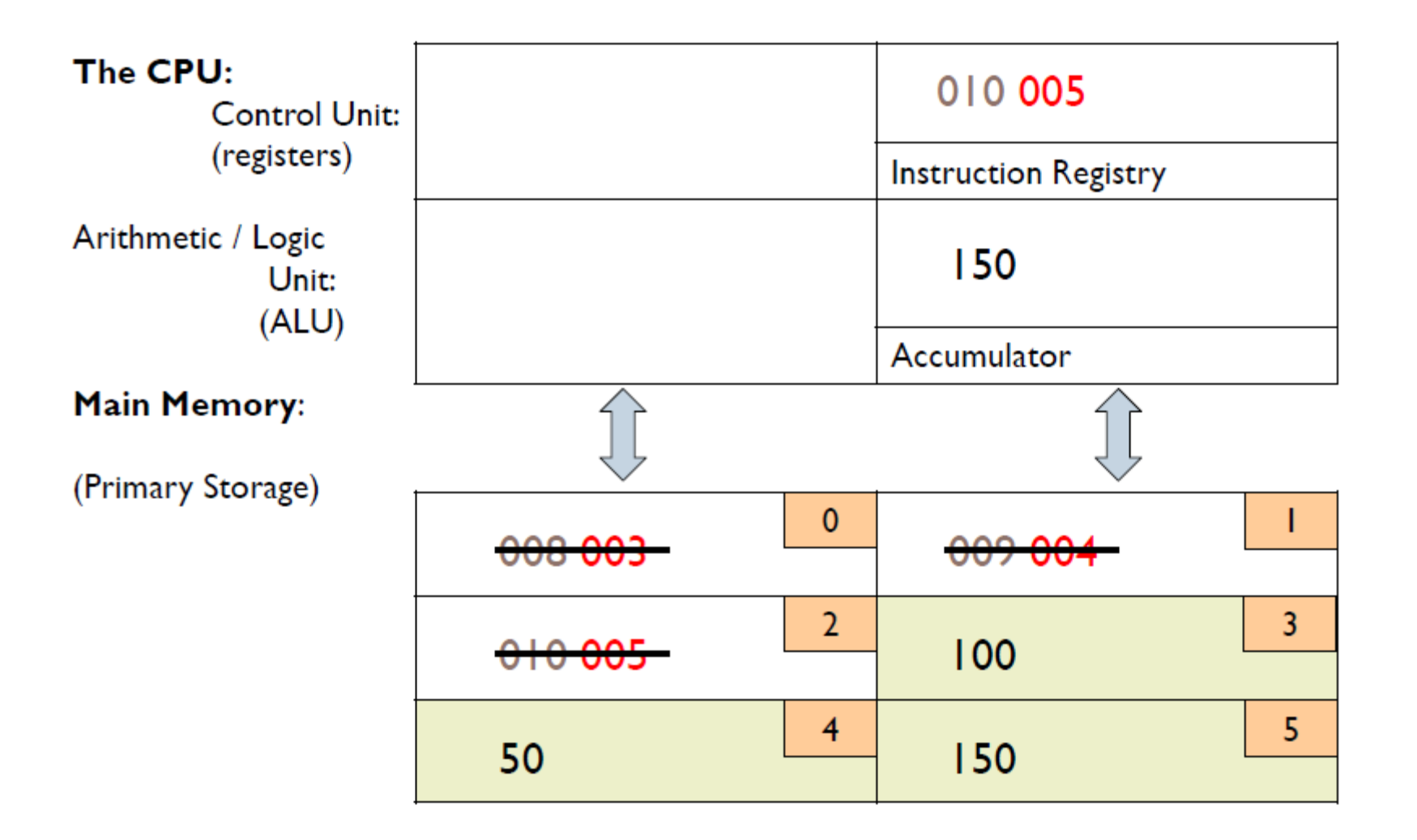

- The machine fetches instructions (from memory), decodes and executes (in CPU) and stores results of the execution (in memory)
	- example of an instruction for CPU: 008 003
- However, such an instruction must be represented electronically, ONLY in terms of + or -
	- 008 003 (base 10)
	- 1000 0011(base 2) +--- --++ (electronic form)
		- This is how the instruction looks in the machine

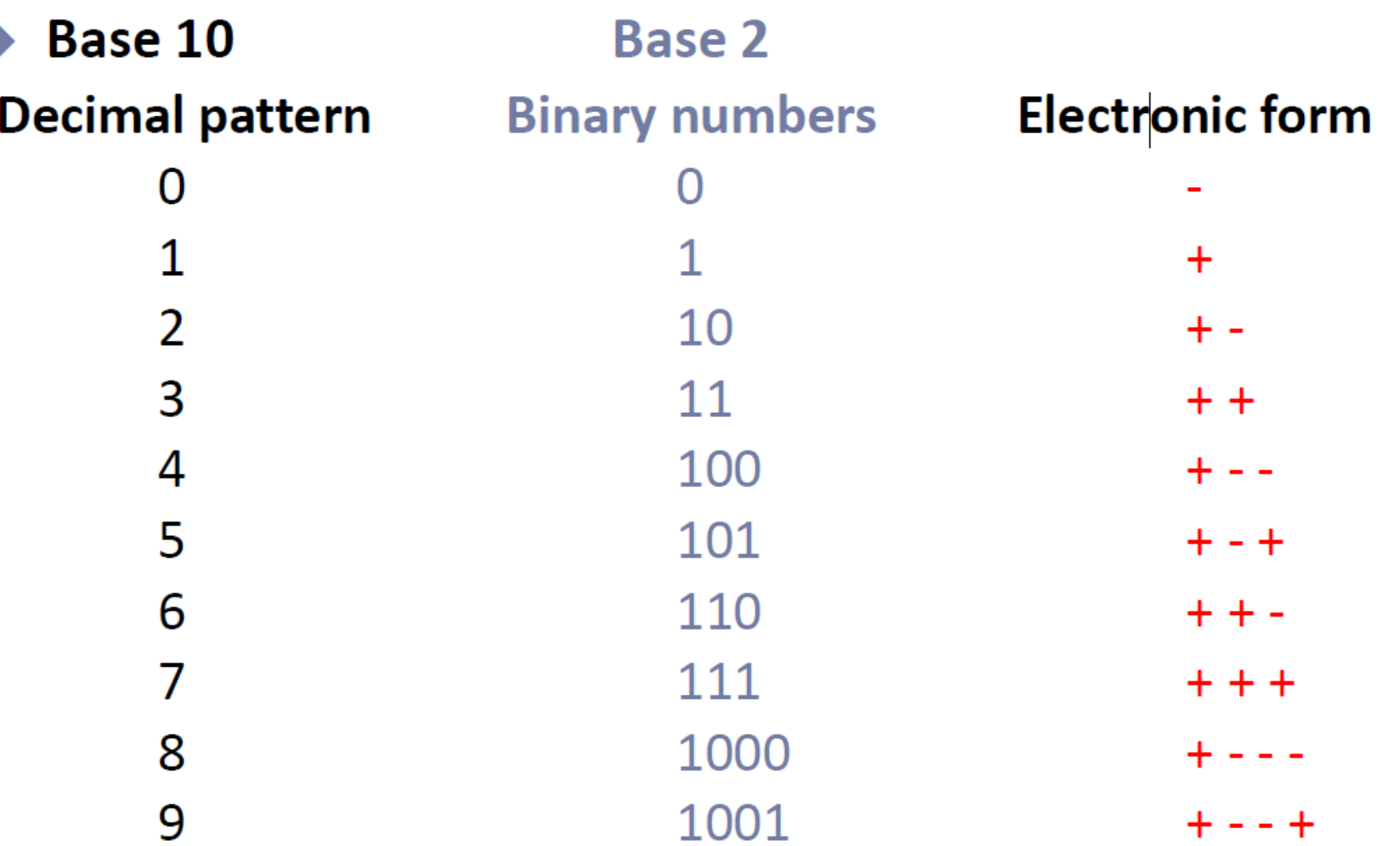

- Base 10 -> Use 10 different digits to represent numbers
- Base 2 -> Use only two digits to represent numbers

**1 1 1 1 1 (carried digits)**

**0 1 1 0 1 (13)**

**+ 1 0 1 1 0 (23)**

**--------------- 1 0 0 1 0 0 = 36**

> Binary is a base-2 system, each digit represents an increasing power of 2, with the rightmost digit representing  $2^0$ , the next representing  $2^1$ , then  $2^2$ , and so on. T To determine the decimal representation of a binary number simply take the sum of the products of the binary digits and the powers of 2 which they represent. For example, the binary number 100100 is converted to decimal form as follows:  $= [ ( | ) \times 2^{5} ] + [ ( 0 ) \times 2^{4} ] + [ ( 0 ) \times 2^{3} ] + [ ( | ) \times 2^{2} ] + [ ( 0 ) \times 2^{1} ] + [ ( 0 ) \times 2^{0} ]$  $= [1 \times 32] + [0 \times 16] + [0 \times 8] + [1 \times 4] + [0 \times 2] + [0 \times 1]$  $100100_2 = 36_{10}$

### Hierarchy of Data

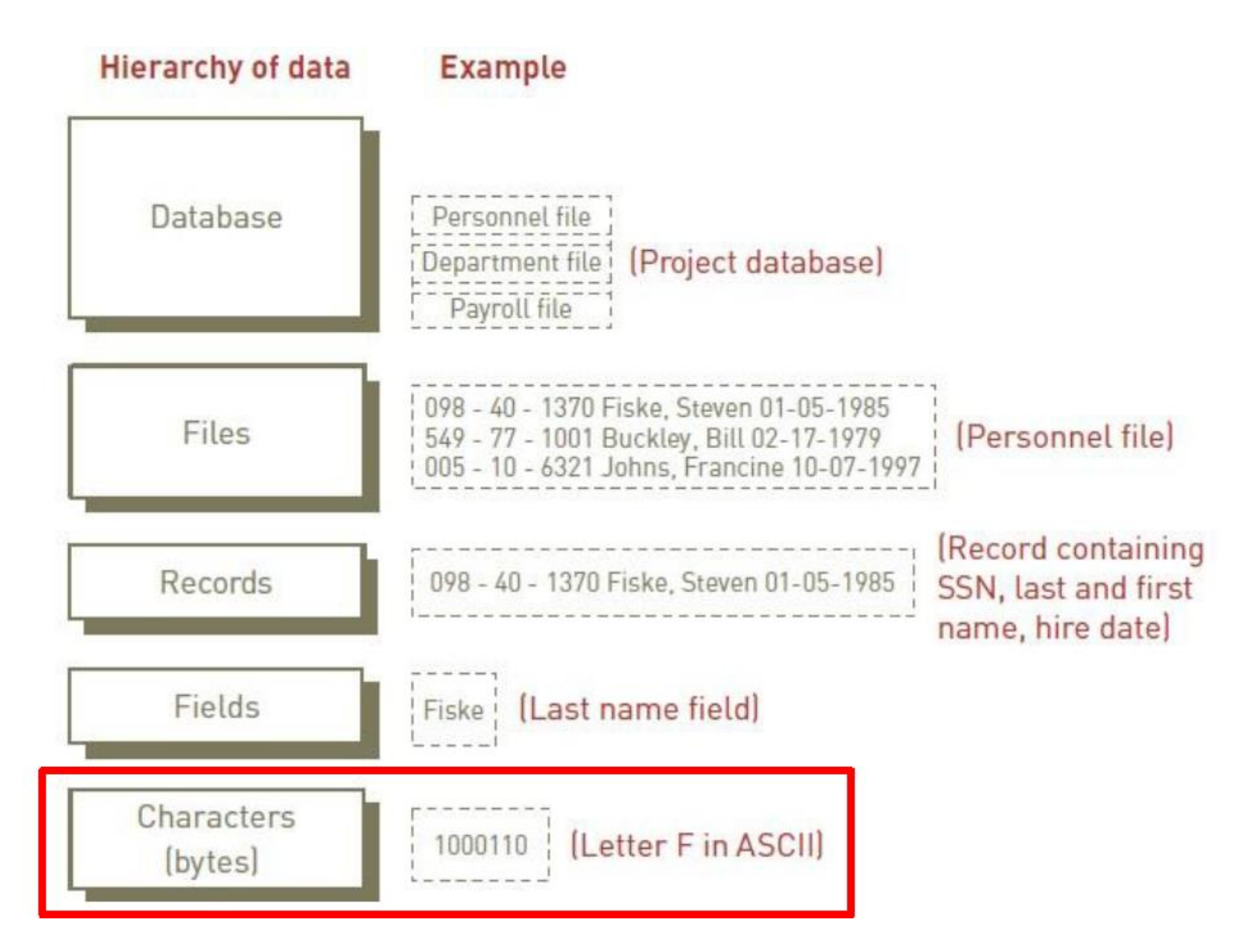

# Unit of Digital Measure

- ▶ Bit (a binary digit):
	- $\triangleright$  Circuit that is either on (1) or off (0)
- ▶ Byte:
	- ▶ Made up of eight (8) bits
- Character:
	- Basic building block of information  $-$  two  $(2)$  or more bytes

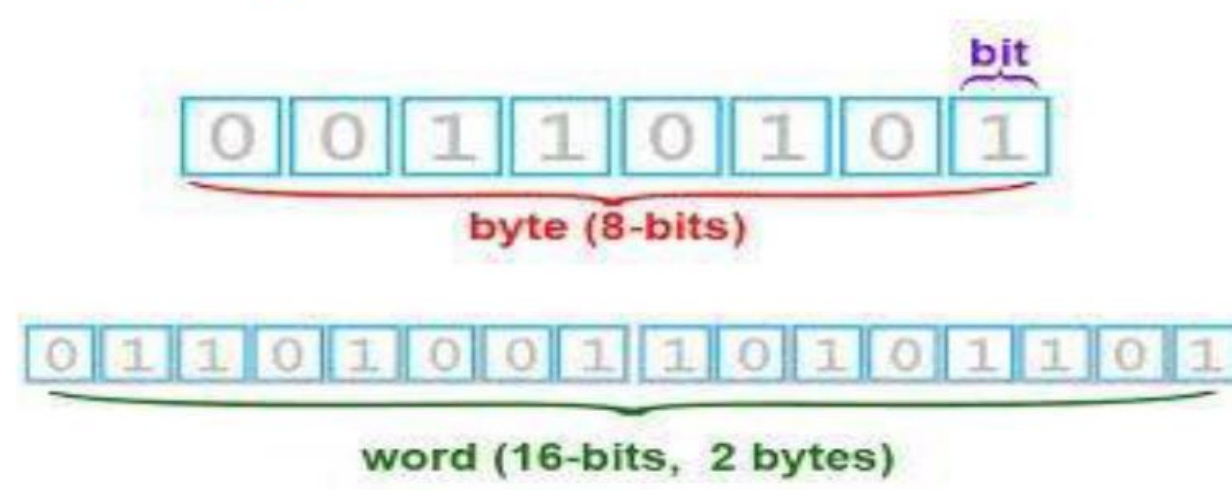

# Memory Characteristics and Functions\*

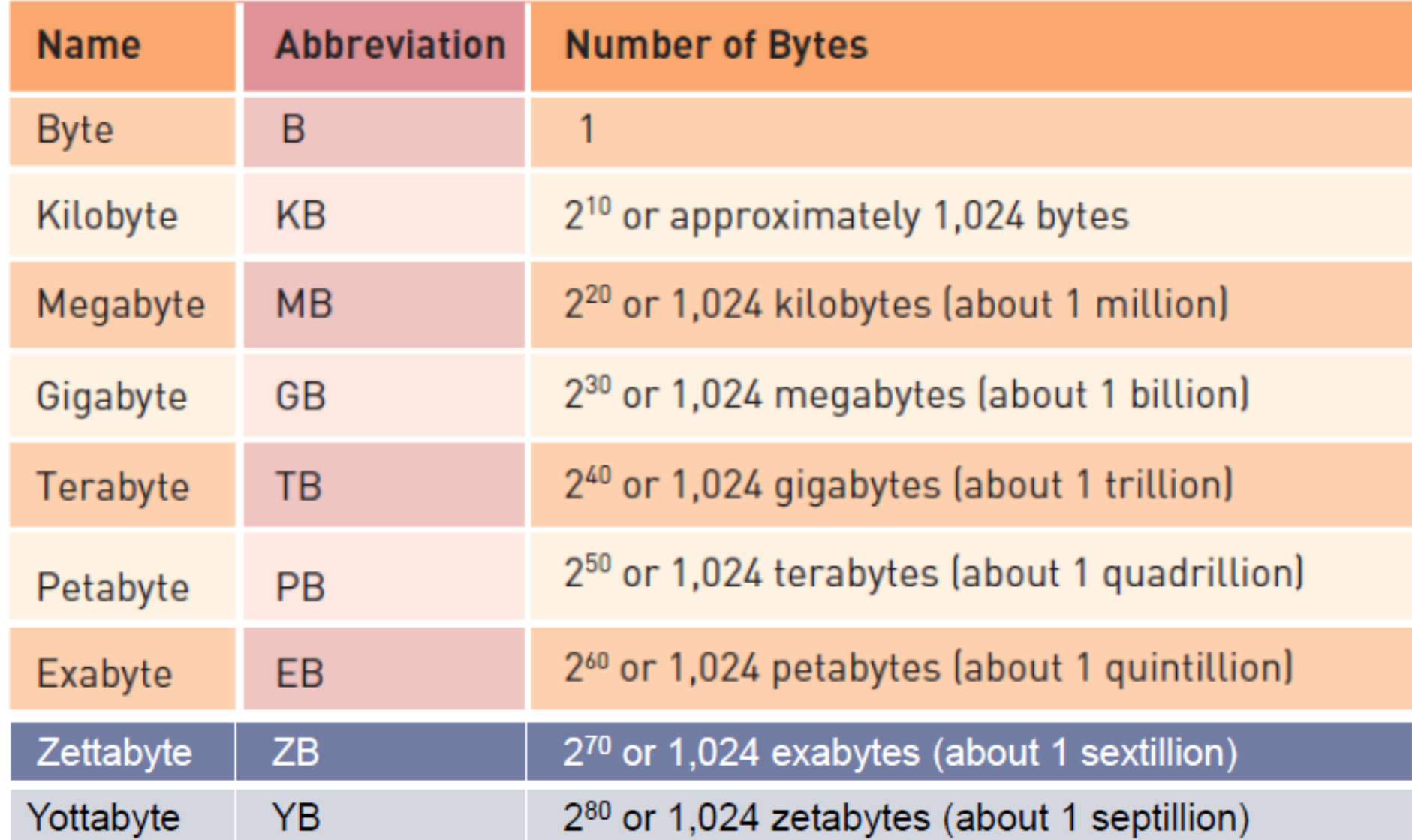

- Instructions at this level (+ and -) are said to be in machine language
- Earliest programs were written in machine language (first generation language)
- Then, a coding system was developed
- Each character on keyboard is represented by a specific sequence of 0s and 1s
- ASCII or EBCDIC agreed upon coding schemes

## Processing – Language\*

#### American Standard Code for Information Interchange (ASCII)

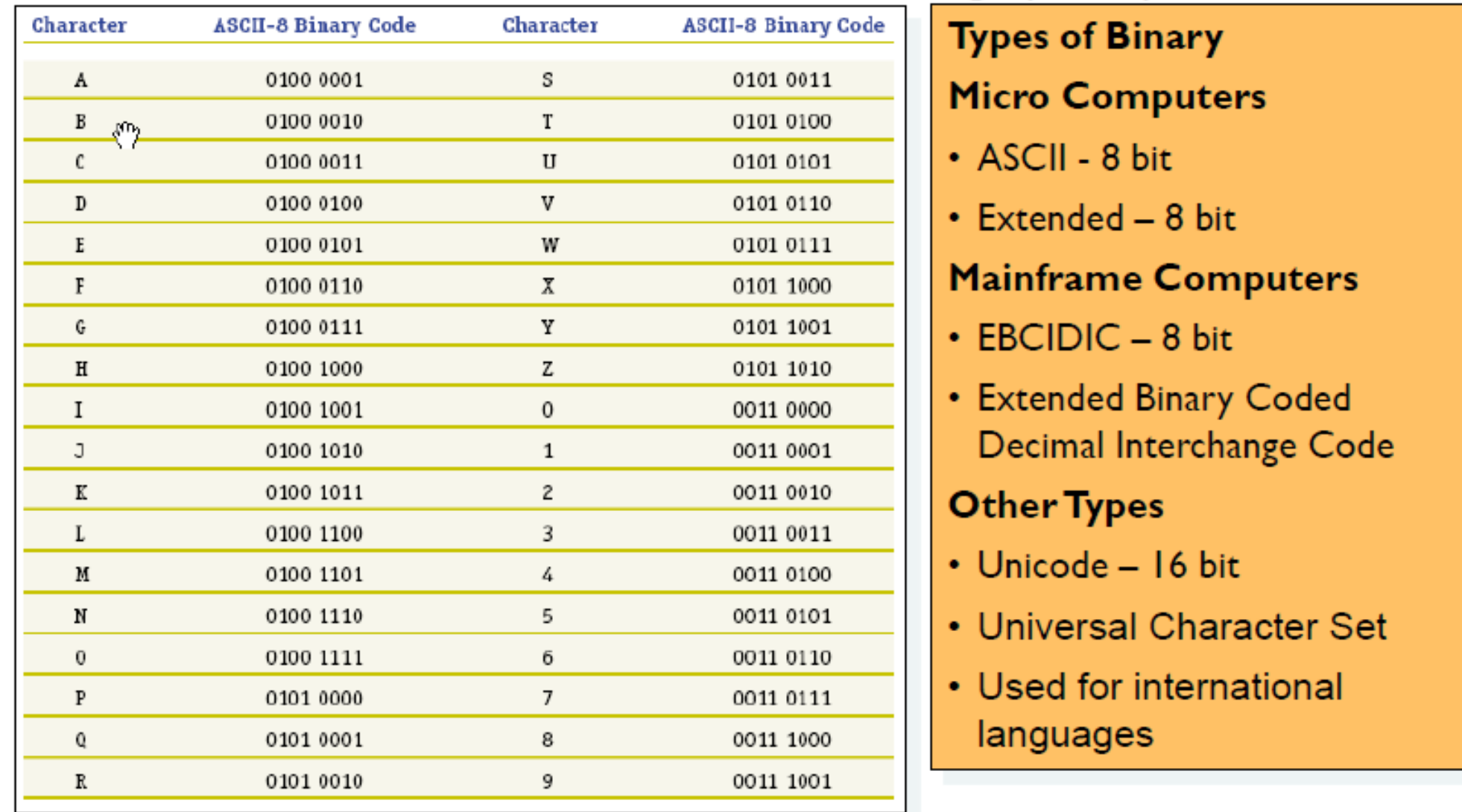

### Processing – Language

#### Binary or Machine Language (First General Language)

- The language that all computers use
- IT is expressed in 0s or 1s only (see below)
- Binary utilizes Base-2 math to convert from normal characters to binary code (e.g. $A = 01000001$  in binary)

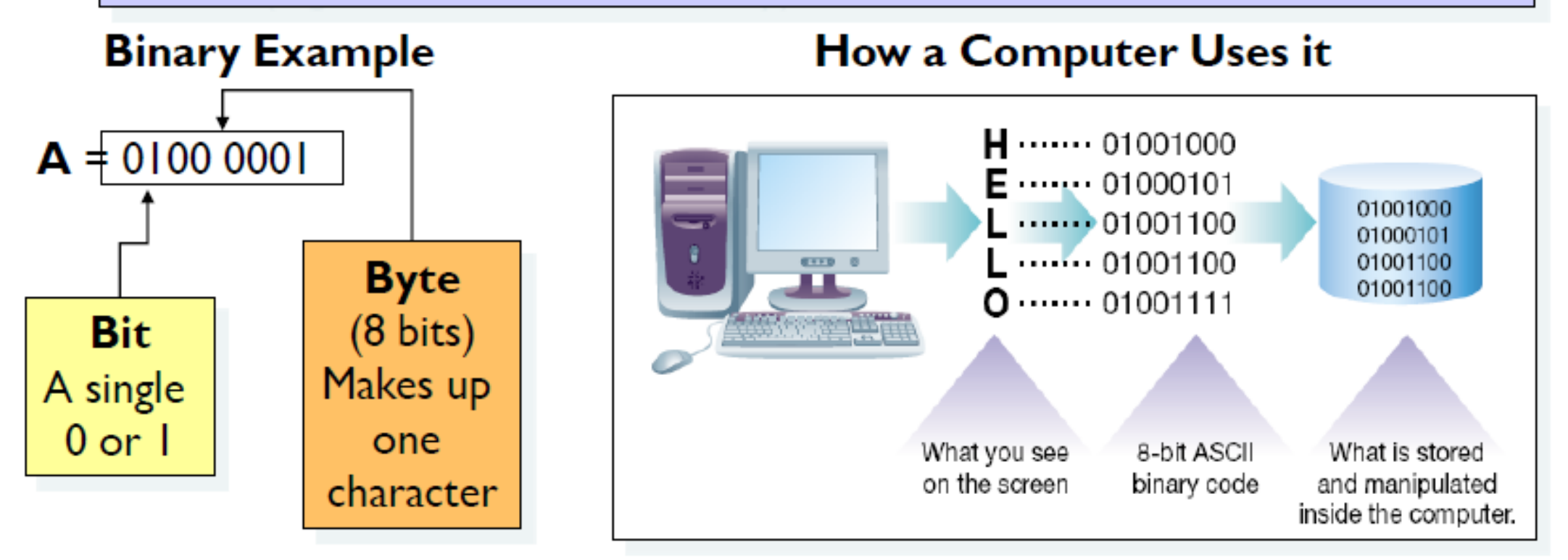

# How did a coding system make programming easier?

Now **programs could be written in symbolic machine language**  (assembly language) **because** *letters could be entered into a computer* **in 0s and 1s**

**How would you write your first name in Binary?**

# Assembly Language – Second Generation

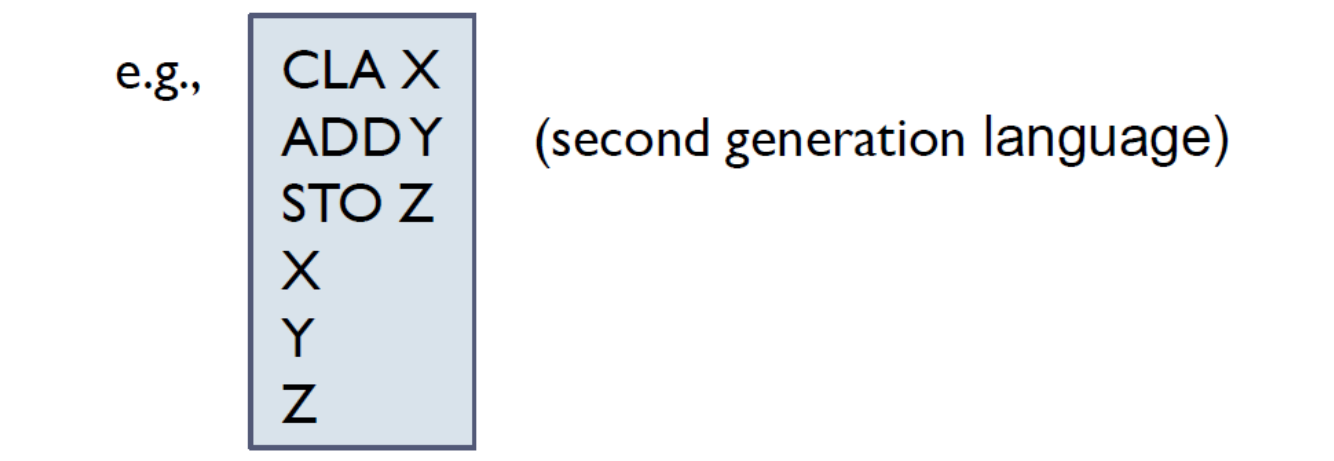

#### ADDING TWO NUMERS IN ASSEMBLY LANGUAGE

 A translation program [assembler], itself in machine language, would translate this code into actual machine language for the CPU

# Translating Assembly Language

• Programmer writes CLAX Machine receives

0100 0011 0100 1100 0100 0001 0101 1001  $C$  L A X

*(if there was no ascii we couldn't get this in)* 

 Assembler program translates this to: 1000 0011 (008 003) [equivalent machine language instruction]

# Higher Level Languages

- Assembly language [second generation] low level:
	- **one** statement in assembly language
	- translates into
	- **one** statement in machine language
- **A complicated, "real world" problem, still had to be broken down into small steps for the CPU**
- Then came third generation languages (high-level)
	- **one** statement in 3GL
	- translates into
	- **many** statements in machine language

### Compilers and Interpreters

#### **Compilers**

 Highly-specialized software applications are used to convert program instructions (source code) into the machine code (object code) prior to being loaded into a computer's secondary storage

Compiler Example

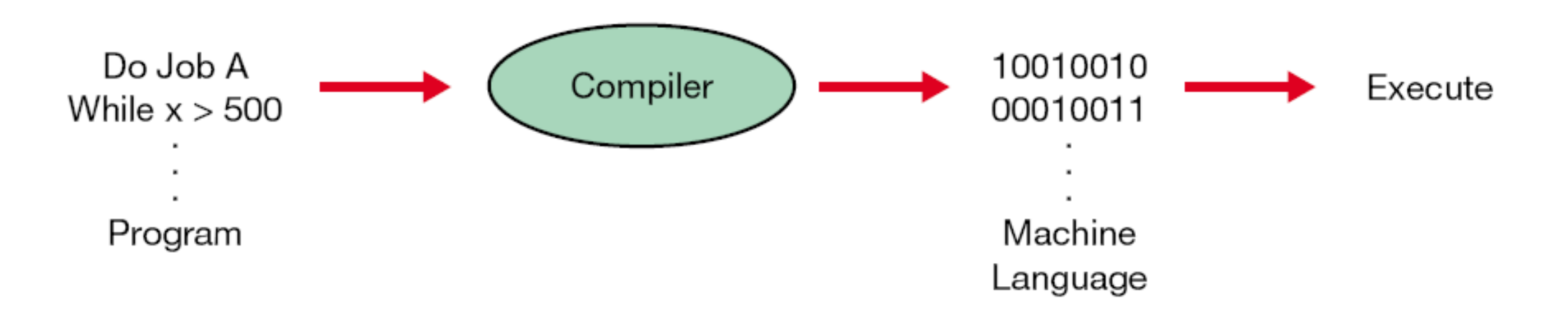

### Program to Add Two Numbers

**First GL** Machine Language: 1000 0011 10010100 10100101

Second GL Assembly Language: CLA X **ADDY** STO<sub>Z</sub> X Y Z

### Program to Add Two Numbers

FORTRAN 3rd Generation Language:

 $Z = X + Y$ 

(will be translated to mach. language by FORTRAN compiler)

#### • COBOL 3rd Generation Language: **ADD Y TO X GIVING Z**.

(will be translated to machine language by COBOL compiler)

# Third Generation Languages

- Not necessary to think at the level of a machine
- Translation program [compiler or interpreter] translates 3GL to machine language
- However, in a 3 GL, we still have to tell the computer both
- WHAT to do and HOW to do it.
- We call this PROCEDURAL Language
- Different 3 GL's:
	- COBOL(business)
	- FORTRAN(scientific), BASIC, PASCAL C, C++, C#, JAVA

Each 3GL has different grammar; suited to different problems

# Fourth Generation Languages\*

- Much more user-friendly
- Tell the computer WHAT to do but not HOW to do it: **NON-PROCEDURAL**
- Eg: average <list of numbers> exist only for specific problems / uses
- Different 4GLs:
	- DOS
	- dBASE
	- SQL
	- PowerBuilder

# Fourth Generation Computing

- We can also call common application software
	- Word processing
	- Spreadsheets
	- Web browsers
	- Multimedia programs
- Fourth generation (non-procedural) software [WHAT to do; not HOW] *but they are not, properly, languages*
	- Sometimes called productivity tools
	- They use a **GRAPHICAL USER INTERFACE**

# Procedural and Non-procedural Computing

### **PROCEDURAL (3rd Generation Language)**

- Need to tell the computer **WHAT** you want **and HOW** to do it (how to *proceed)*
- Need to **have an** *algorithm* for the problem (sequence of logical steps necessary to solve the problem)
- Need to **code the algorithm** in a procedural (3rd Gen) language

#### **NON-PROCEDURAL (4th Generation Language)**

Tell the computer what to do, **but not** how to do it.

# Finding the Average of Numbers

#### **AVERAGE: 232, 452, 554, 667, 932, 122;**

### **The Algorithm:**

- NNum =  $0$ ; SumNum= $0$
- While there are numbers to read
	- Read a number
	- Add 1 to NNum
	- Add the number to SumNum
- End While
- Average = SumNum / NNum
- Print "Average is: ", Average
## Coding the Algorithm

- The algorithm (set of steps) will now be coded in a procedural language: C language?
- This program tells the computer HOW to find the average
- The program will be compiled to machine language and run on a computer

# Finding Average in Non-procedural Language

#### **AVERAGE: 232, 452, 554, 667, 932, 122;**

- that's it!
- who told the computer how to do this??

#### **OR**

- Type in the numbers into a box
- **Click a button for "Average"** (using GUI)

#### First to Second Generation Languages

#### $I<sup>st</sup> GL$ Machine Language: 1000 0011 1001 0100

1010 0101

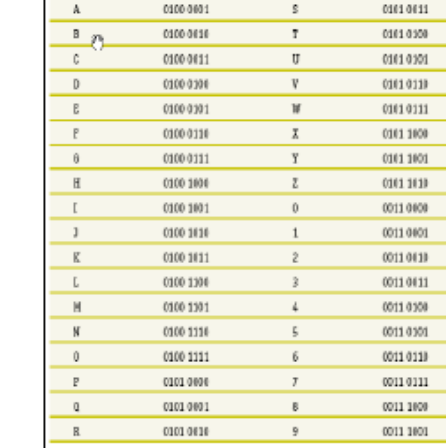

**Binary Code Table** 

Character

**ASCII-R Rinary Cos** 

**ASCII-8 Finary Code** 

**Assembly Language:** CLA<sub>X</sub> **ADDY** STO<sub>Z</sub>

 $2<sup>nd</sup> GL$ 

X

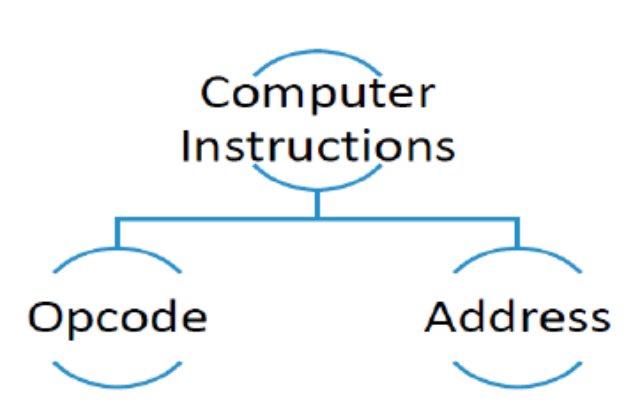

#### Second to Third Generation Languages

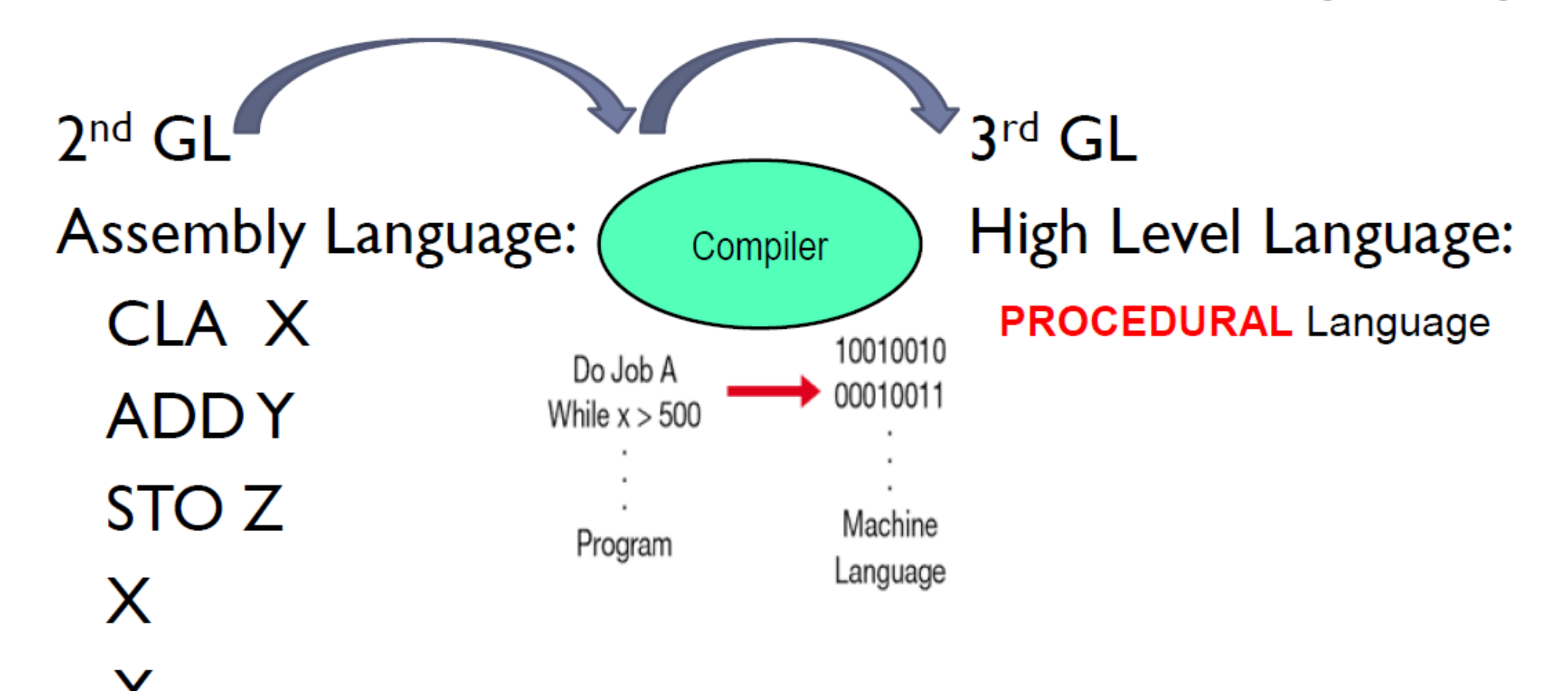

## Third to Fourth Generation Languages

High Level Language: **PROCEDURAL** Language

The Algorithm:

 $3<sup>rd</sup>$  GI

- $NNum = 0$ : Sum $Num = 0$
- While there are numbers to read
	- $\triangleright$  Read a number
	- $\triangleright$  Add I to NNum
	- $\triangleright$  Add the number to SumNum
- **End While**
- Average = SumNum / NNum
- Print "Average is:", Average

High Level Language:

#### **Non-PROCEDURAL Language**

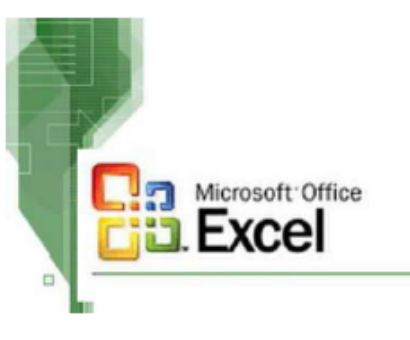

 $4<sup>th</sup>$  GL

- Type in the numbers into a box
- Click a button for "Average" (using GUI)

# Generations of Programming Languages

 **Programming Languages** Used to generate program instructions and have evolved over time making them more powerful, easier to read and write, and more natural language-focused

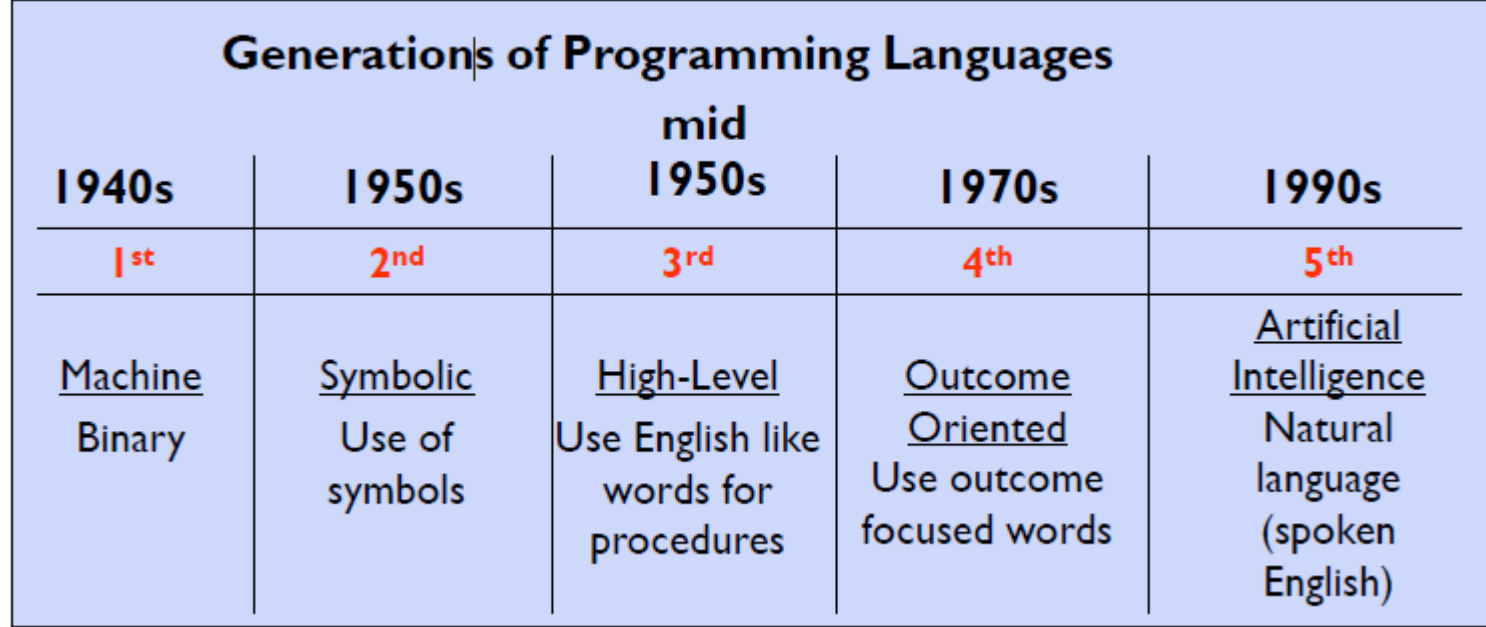

# Computer Hardware

#### Computer Hardware

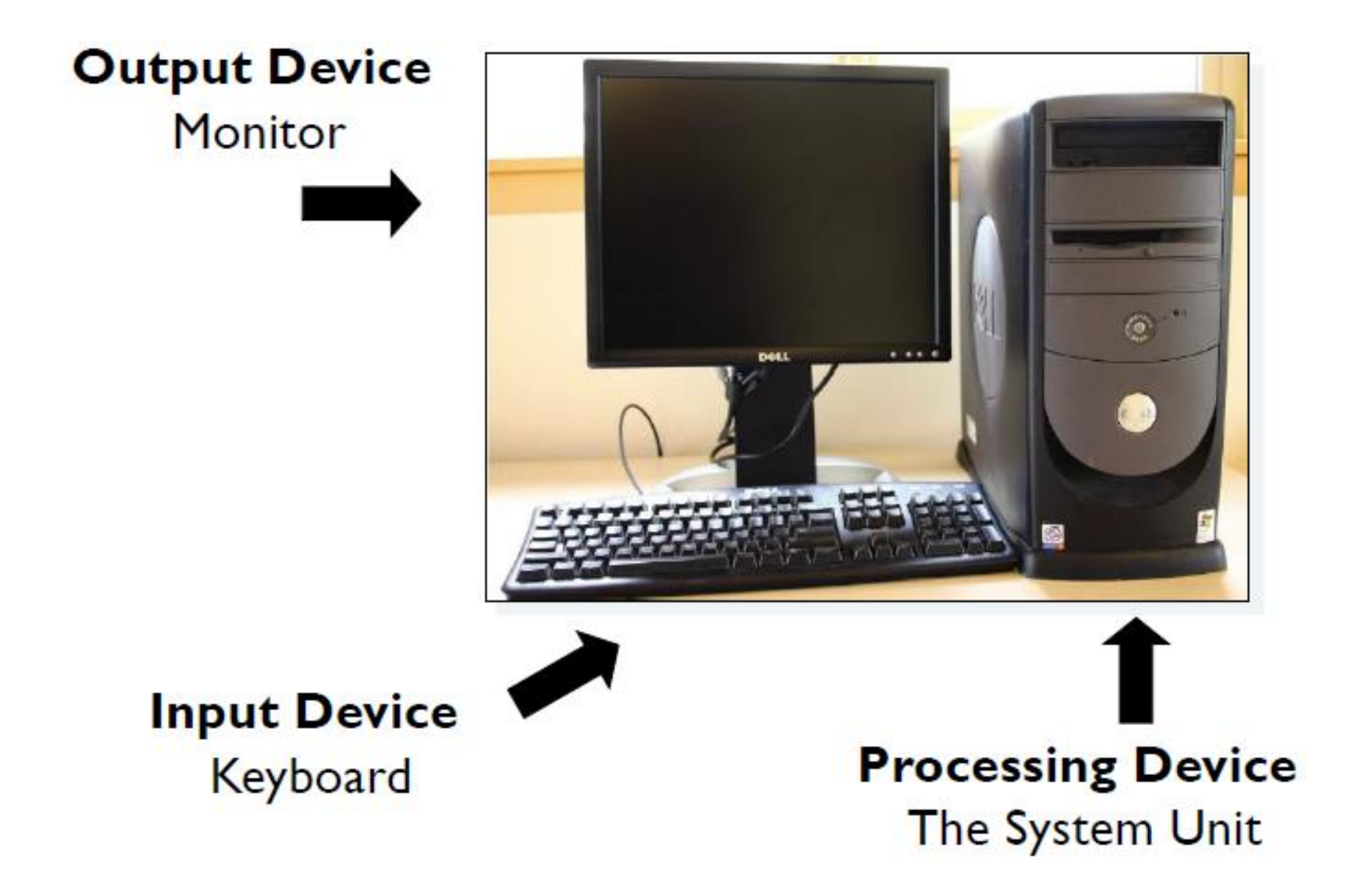

### The Microcomputer

- **PC or Apple**
- **How, specifically, are the computing principles that we saw here, implemented in a PC?** 
	- microprocessor (chip) is the CPU
	- much elaborate, user-friendly software
	- consists of: **system unit (box), monitor (screen), keyboard, mouse, printer**

#### **In the system unit:**

**motherboard**, disk drives, CD-ROM drive, cards, cables, power supply

#### Motherboard

- Main circuit board: **microprocessor (CPU chip), RAM (Random Access memory - main memory),** buses, cards
- Intel microprocessor chips (past and present):
	- 8088, 8086, 80286, 80386, 80486, Pentium+++
	- speed in MegaHertz (Million of vibrations per second) or GigaHertz (1024 MHz)
	- all processing (calculations) done in the microprocessor

#### Processing – Mother Board Example

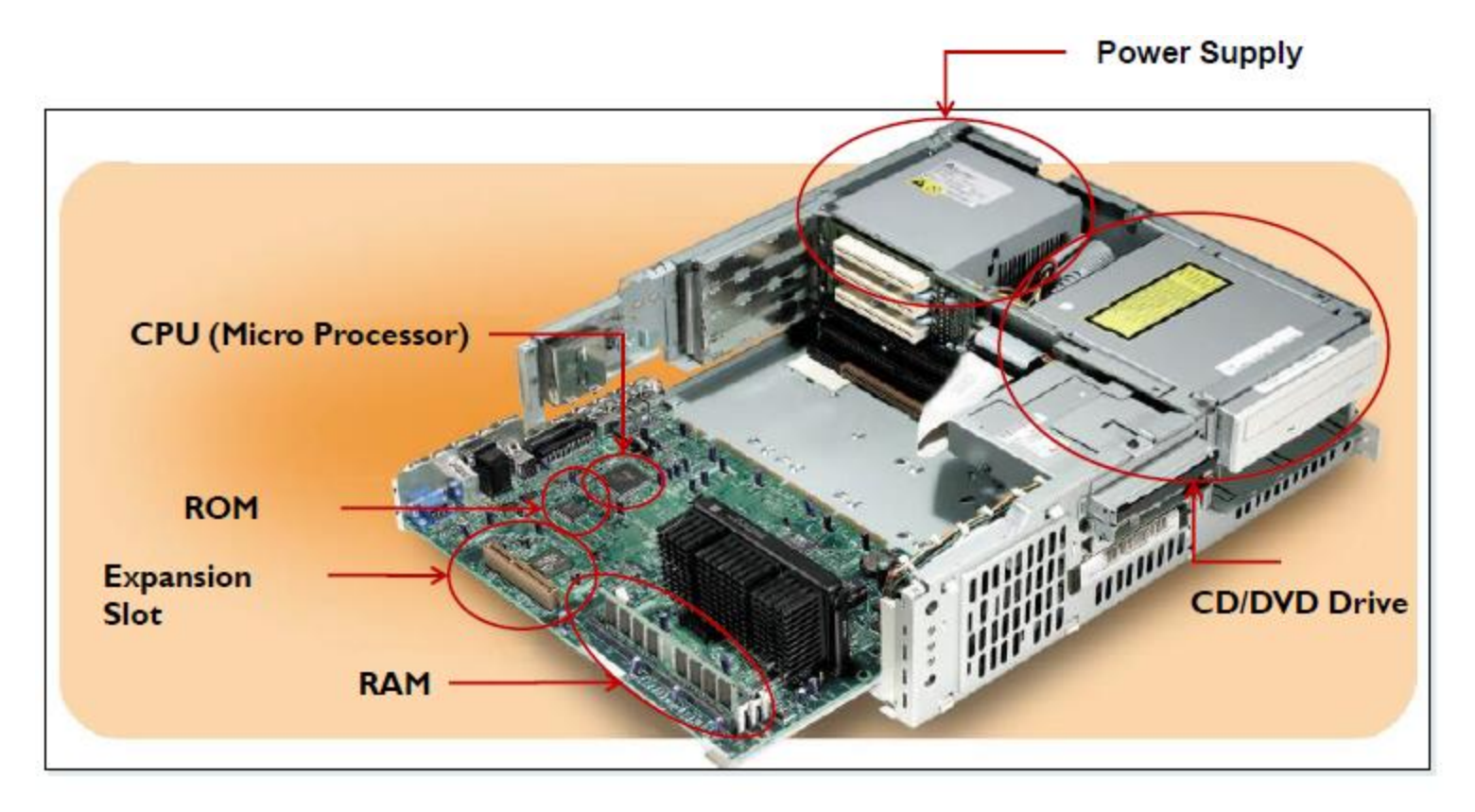

A computer's Motherboard holds or connects to all of the computer's electronic components

#### Ram/Rom /Expansion Cards\*

- **RAM**: main memory chips: 2-8 GB +.
	- Into RAM goes the **Operating System, Application Software, Data**
- **ROM** (Read Only Memory) burned-in programs to start up the computer
- **Buses** (multi-lane highways) carry instructions from memory to microprocessor and back
- **Expansion Cards**: circuit boards that plug into expansion slots on the motherboard;
	- Link peripheral equipment (printers, disks) with motherboard at the back of the cards are **ports**

#### Computer Storage – Primary/Secondary

- Computer Storage
	- Primary (Internal) Storage:
		- main memory
		- stores **instructions** and **data** that are being worked on by the CPU
		- contents erased when power off
	- Secondary (External) Storage:
		- Devices that store large amounts of data, instructions, and information more permanently than allowed with memory
			- Nonvolatility
			- Greater capacity
			- Greater economy
		- Most common forms
			- Magnetic disk, tape
			- Optical Storage
			- Solid state

#### Secondary Storage Devices

- Sequential Access
	- Data must be retrieved in the order it was stored
	- Devices used are called sequential access storage devices
- **Direct Access** 
	- Records can be retrieved in any order
	- Devices used are called direct access storage devices (DASDs)

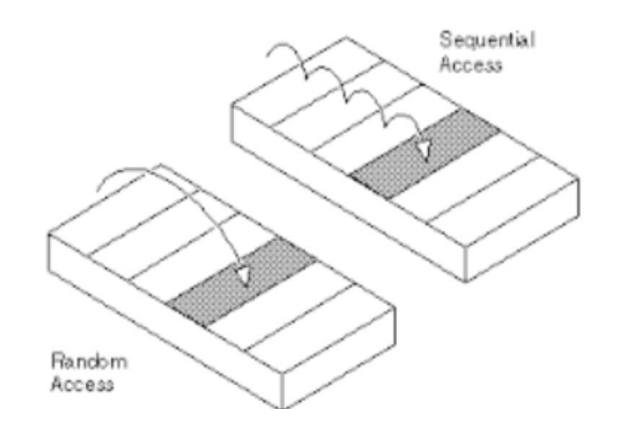

## Magnetic Disk

- floppy or hard disk
- platters one below other
- each platter has tracks ٠
- data stored along tracks ٠
- info. picked up by read / ۰ write heads
- software and data taken from disk to main memory
- · disk allows direct access as opposed to tape which is sequential

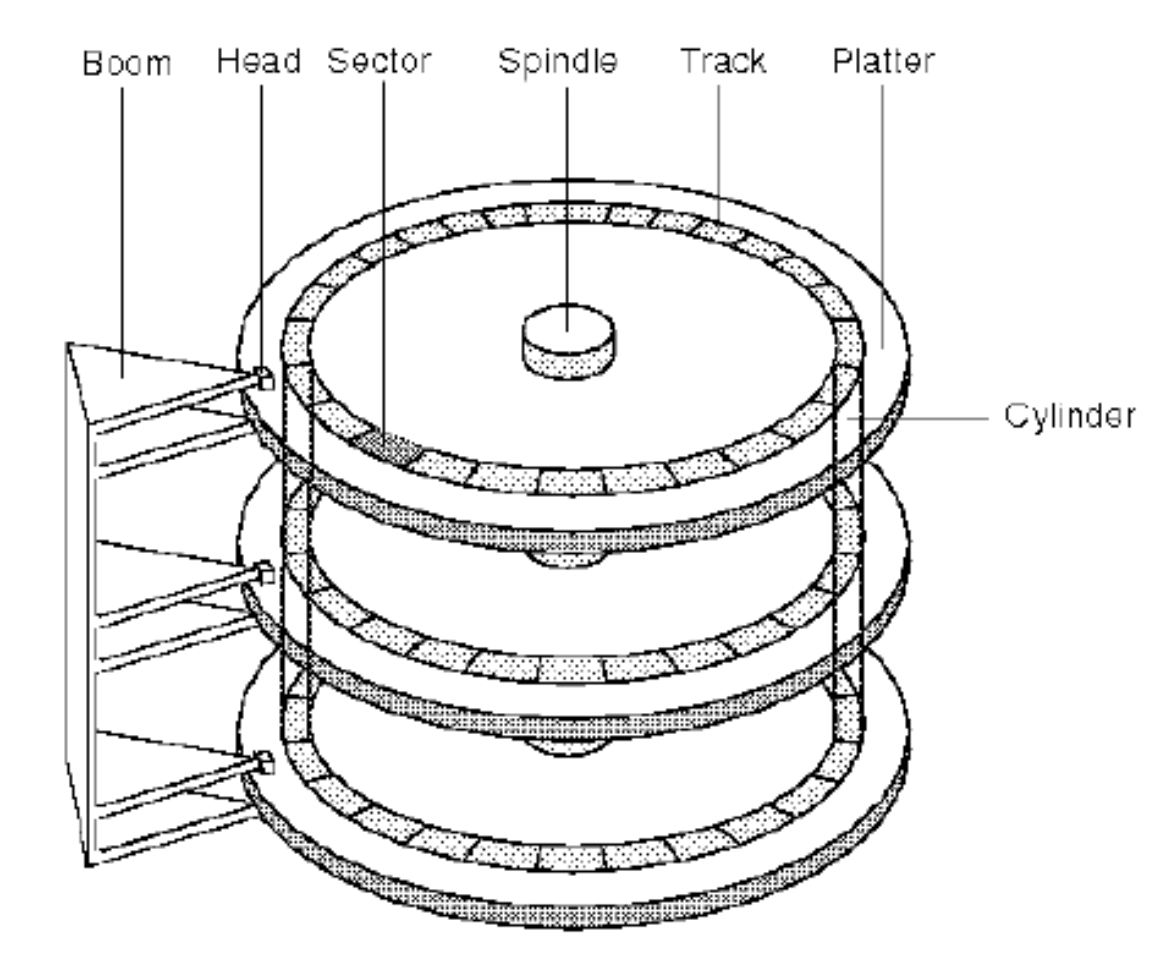

## Optical Storage

#### **CD ROM**

- · laser light instead of magnetic form
- can store much more data in same amount of space

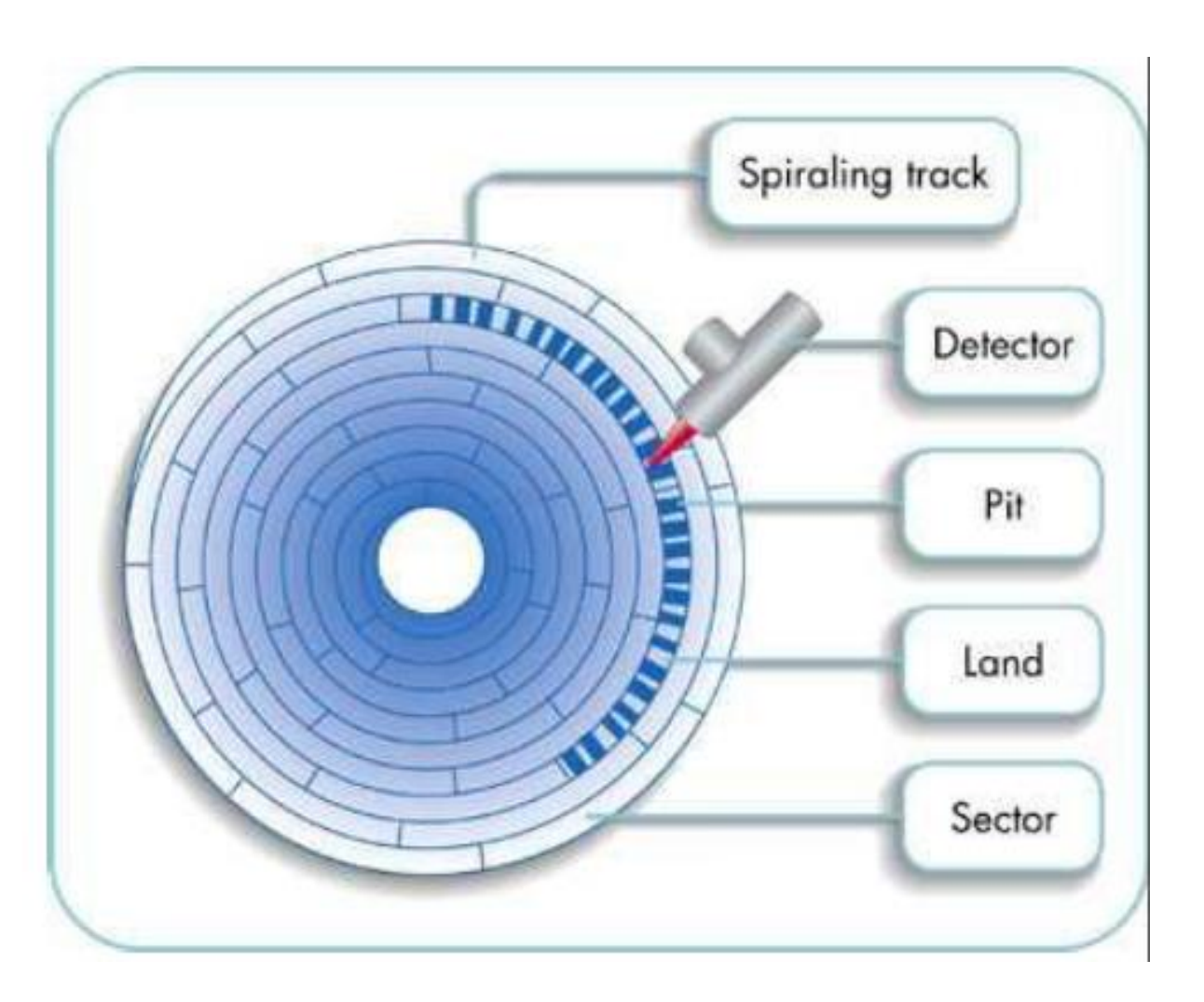

## Secondary Storage Devices

- Digital video disc (DVD):
	- Storage medium used to store software, video games, and movies
- Solid state secondary storage devices:
	- E.g. USB Flash Drives

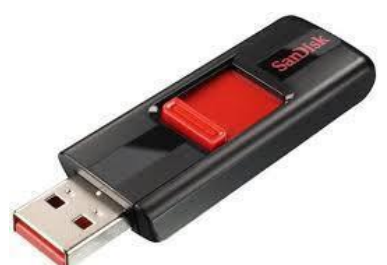

- Store data in memory chips rather than magnetic or optical media
- Have few moving parts, so they are less fragile than hard disk drives
- High cost per GB of data storage
- Lower capacity compared to current hard drives

# Storage Area Network (SAN)

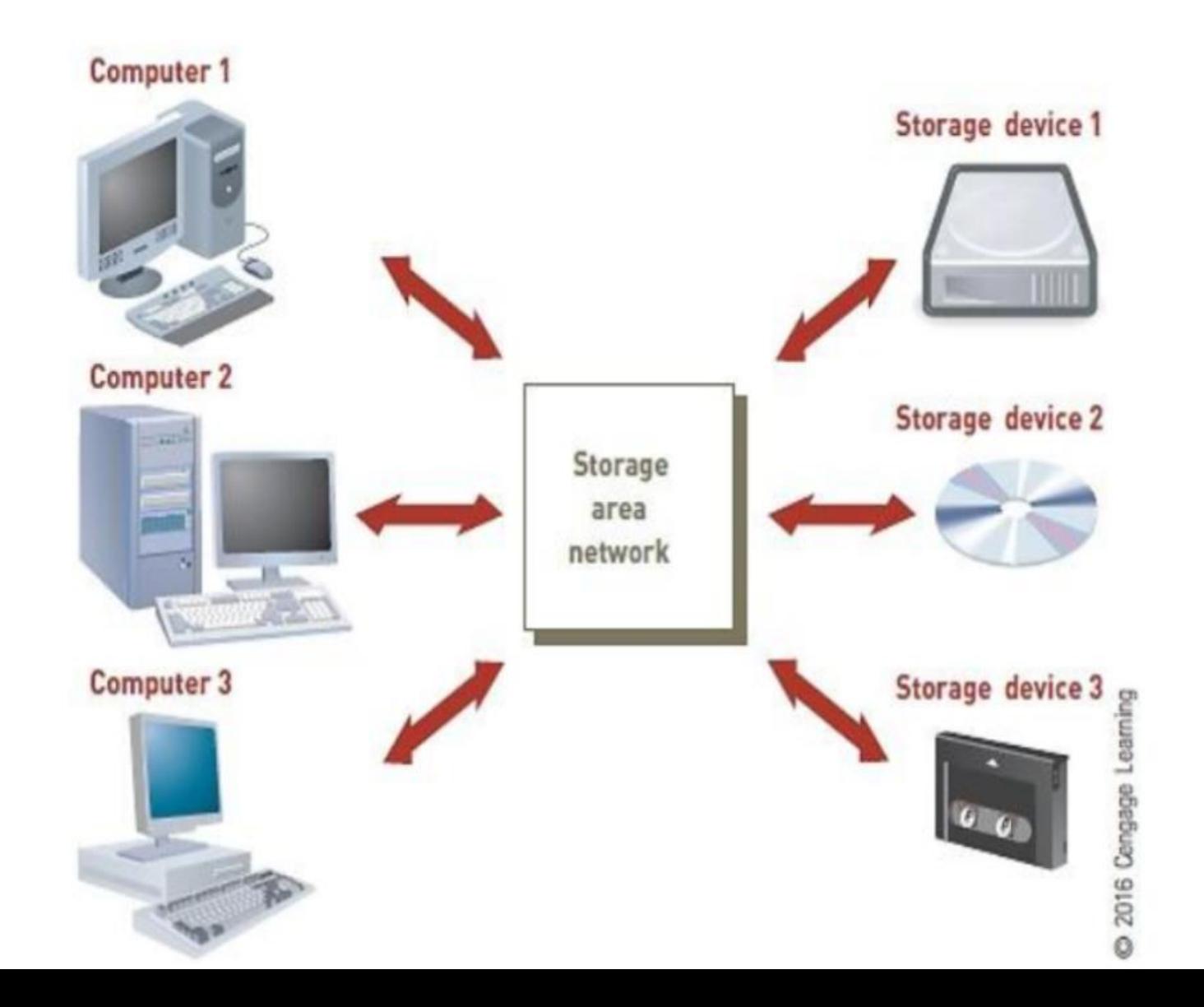

# Secondary Storage Devices

- Storage as a Service:
	- Data storage service provider rents space to people and organizations
	- Users access their rented storage space via the Internet

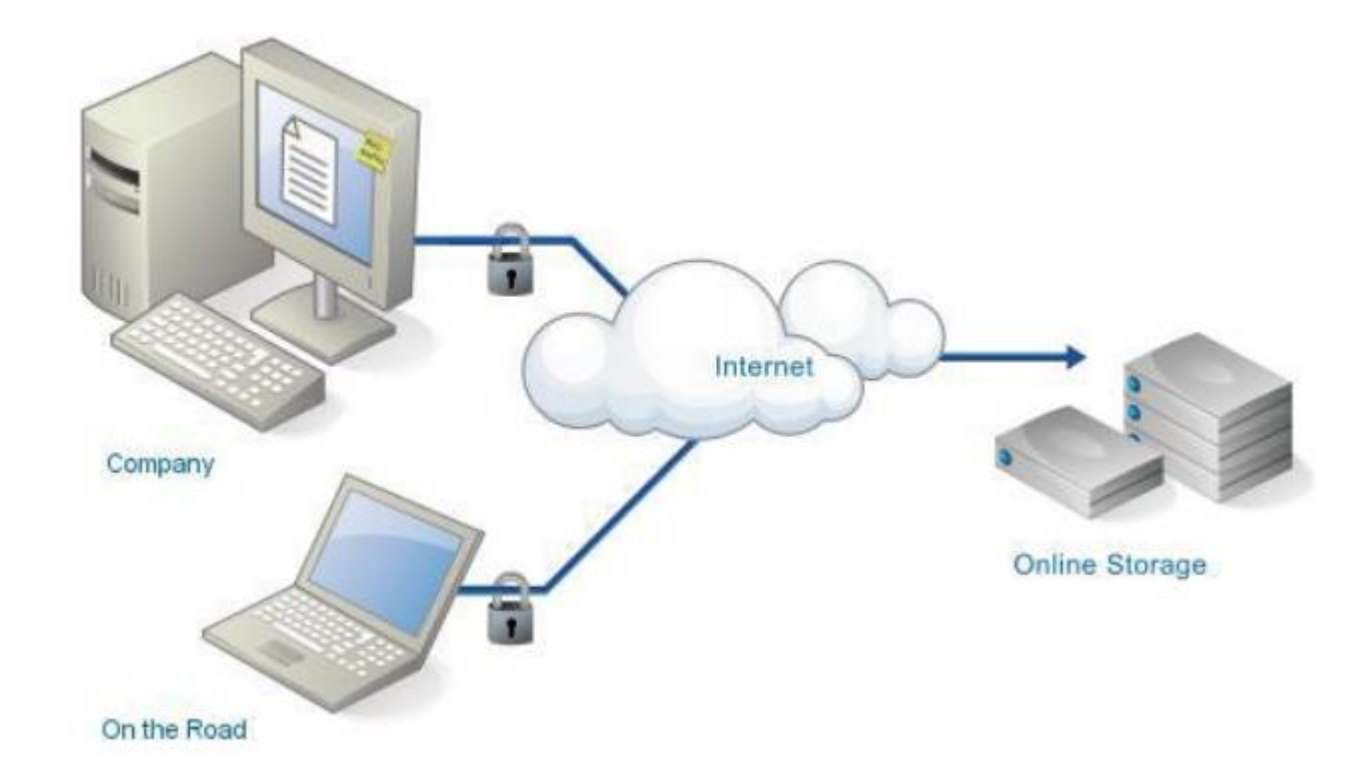

#### Outside of the System unit

- Keyboard:
	- press key, the character's ASCII code is sent down
- Monitor:
	- CRT, VDT (video display terminal)
	- had CGA, EGA, VGA, Super VGA
	- more colors, dots closer together
- Printer: Impact or non-impact
	- Dot matrix (old)
	- Ink jet
	- Laser
- Mouse:
	- for use with Graphical User Interfaces (GUIs) on the screen

#### Input Devices

#### Devices used to input general types of data:

- Personal computer input devices
- Speech recognition technology
- Digital cameras
- Touch-sensitive screens
- Barcode Readers
- Pen input devices
- Magnetic stripe card
- Radio Frequency Identification

## Input Devices (continued)

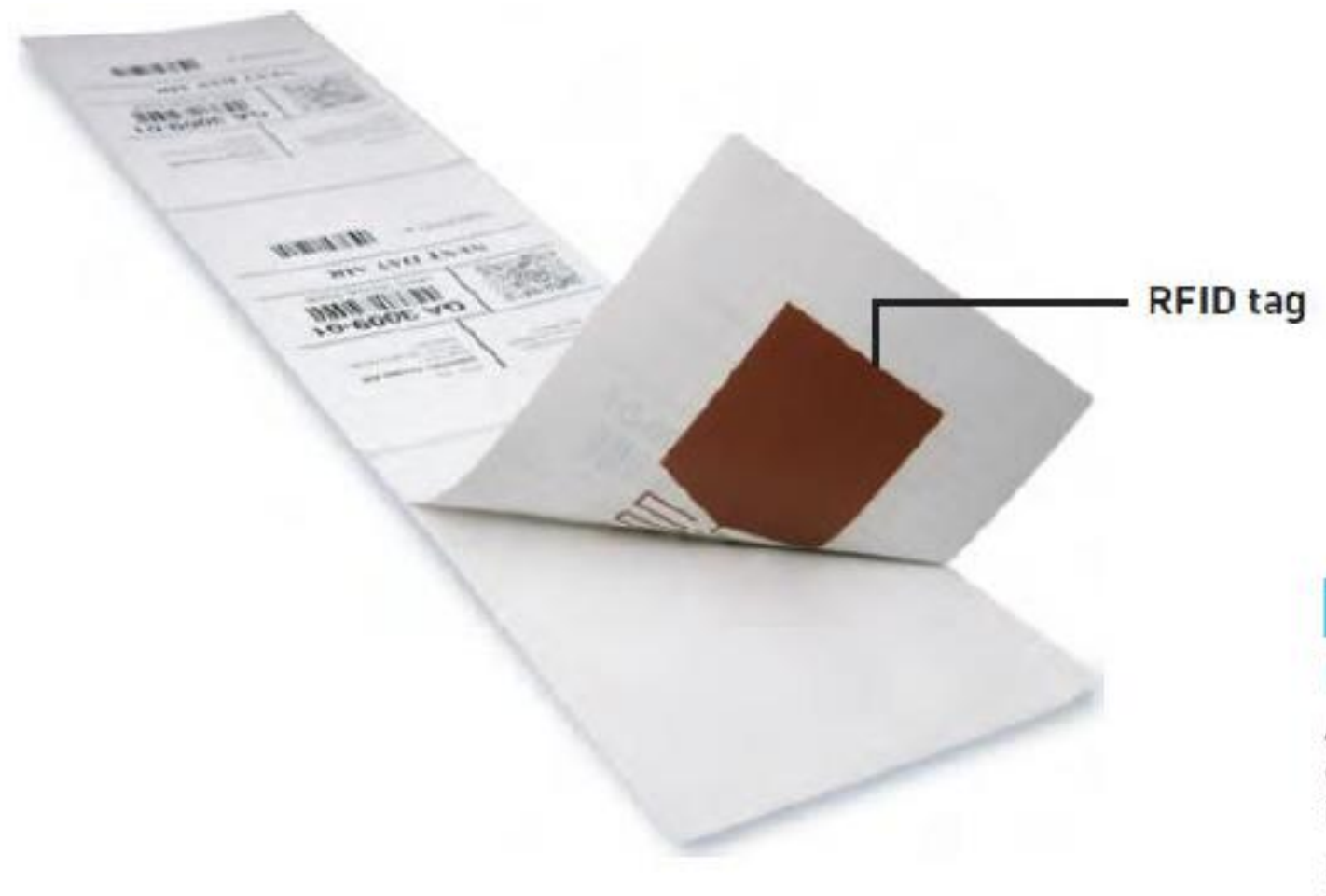

#### Figure 2.6

#### **RFID Tag**

An RFID tag is small compared to current bar-coded labels used to identify items.

(Source: Courtesy of Intermec Technologies Corporation.)

## Output Devices

- Display monitors:
	- Used to display the output from the computer
	- Plasma display:
		- Uses thousands of smart cells (pixels) consisting of electrodes and neon and xenon gases that are electrically turned into plasma to emit light
	- LCD displays:
		- Flat displays that use liquid crystals
	- Organic light-emitting diodes (OLEDs):
		- Use a layer of organic material sandwiched between two conductors

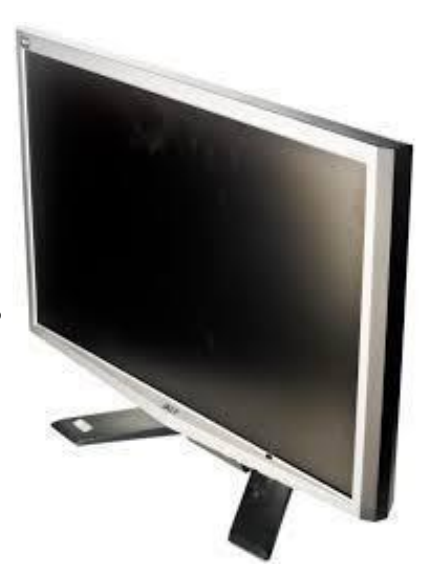

## Output Devices (continued)

- Printers and plotters:
	- Two main types of printers are laser printers and inkjet printers
	- Plotters are a type of hard-copy output device used for general design work
	- Multi-Function printers
	- 3D printers
- Digital audio player:
	- Can store, organize, and play digital music files
- E-books:
	- Digital media equivalent of a conventional printed book

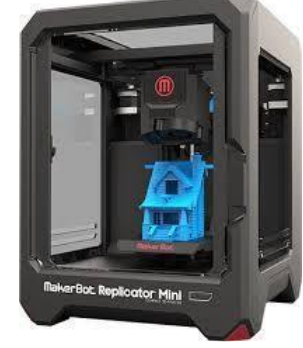

#### Computer System Types

- Computer systems can range from desktop or portable computers to massive supercomputers
- Two major groups of general-purpose computers
	- Single-user computers with portable and non-portable option
	- Multiple-user computers

### Portable Single User Computers

**Handheld computer** a compact computing device

- Typically includes a display screen with stylus or touch screen input along with a compact keyboard or numeric keypad
- Applicable as POS devices
- Rugged versions are available for military applications
- **Laptop computers** are designed for use by mobile users
	- Notebook and ultrabook computers are smaller than laptop computers
	- Tablet computers are portable, lightweight computers with or without a keyboard

### Non-Portable Single-User Computers

**Handheld computer** : a compact computing device

- A thin client is a low-cost, centrally managed computer with no internal or external attached drives for storage
- Desktop computers are single-user computer systems that are highly versatile

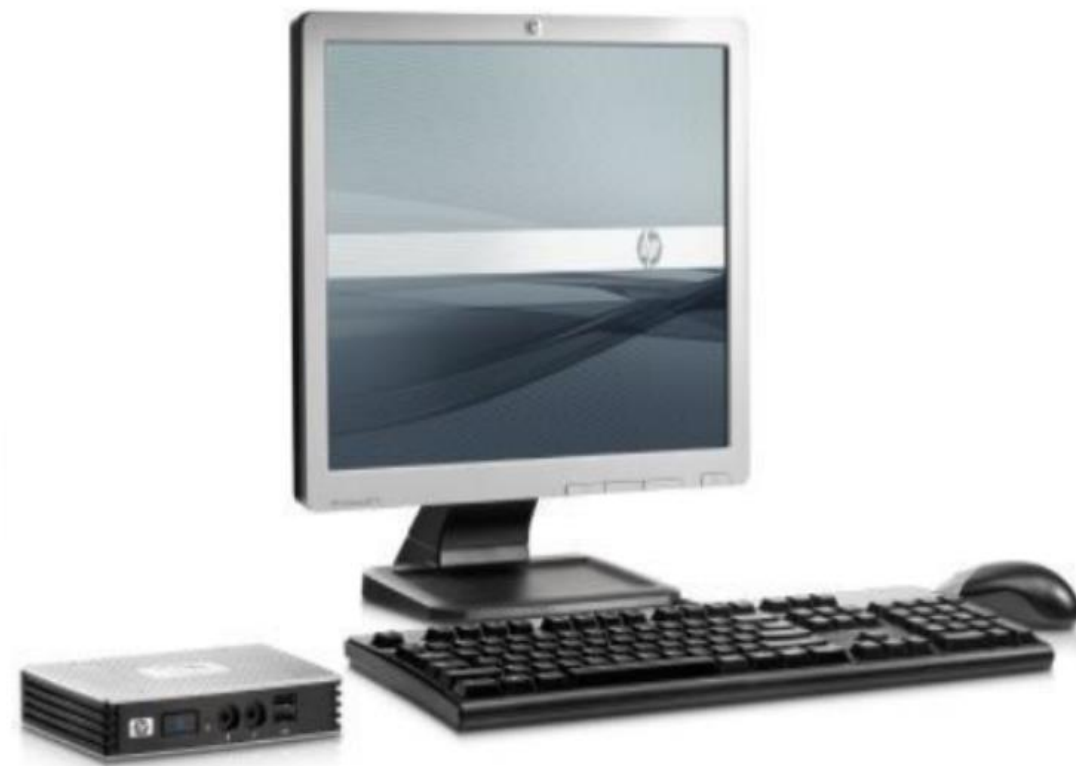

#### Non-Portable Single-User Computers

- A nettop computer is an inexpensive desktop computer
	- Smaller, lighter, and consumes much less power than a traditional desktop computer
- Workstations are more powerful than personal computers but still small enough to fit on a desktop

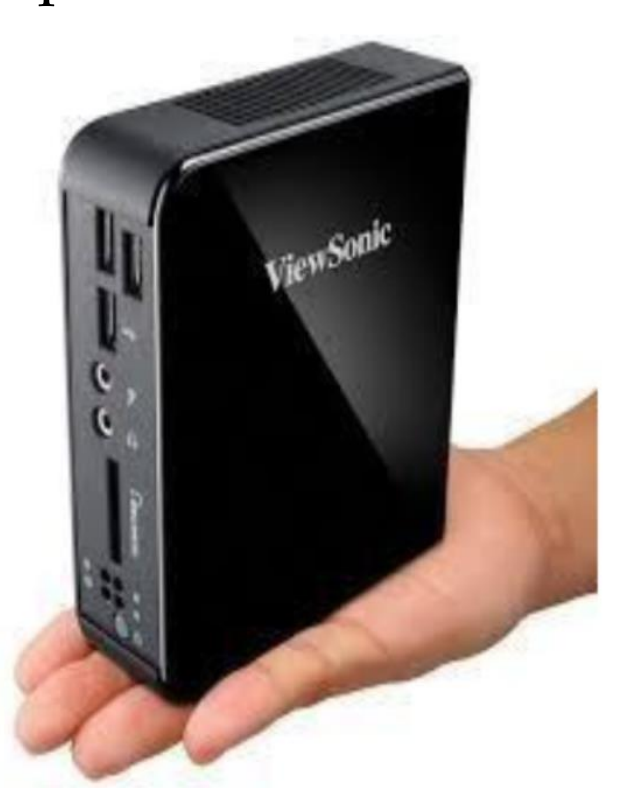

#### Multi-User Computer Systems

- A server is employed by many users to perform a specific task, such as running network or Internet applications
- Server systems consist of multiuser computers, including supercomputers, mainframes, and other servers
- Blade server: a server that houses many individual computer motherboards

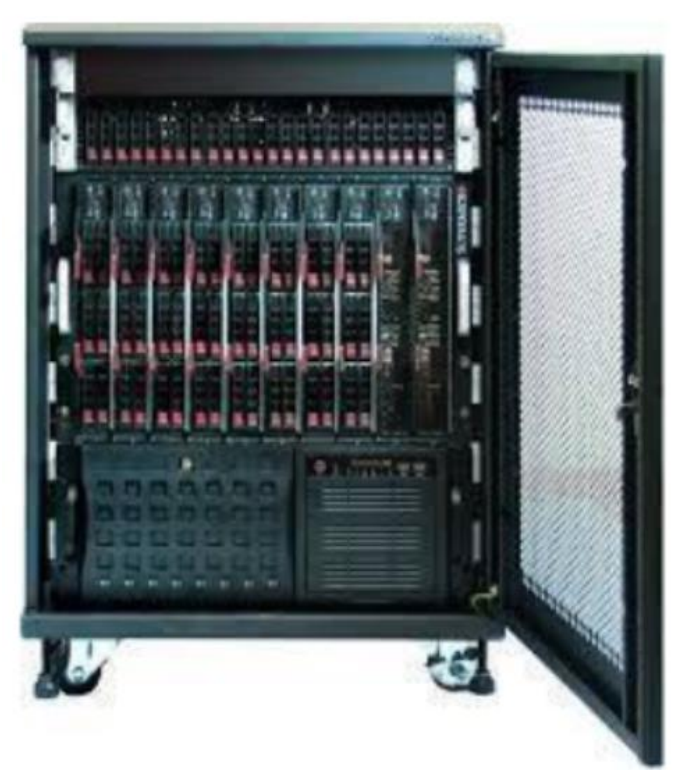

#### Classification of Computers

- Supercomputers: largest, most powerful, \$\$\$;
	- perform parallel processing (Big Blue)
- Mainframes: central, many dumb terminals
- Minicomputers: smaller mainframes
- Microcomputers: can be networked; others: {e.g., portable computers, laptops, tablets, etc.
- [Next: Quantum Computing](https://www.youtube.com/watch?v=m3TOWanwuO8)

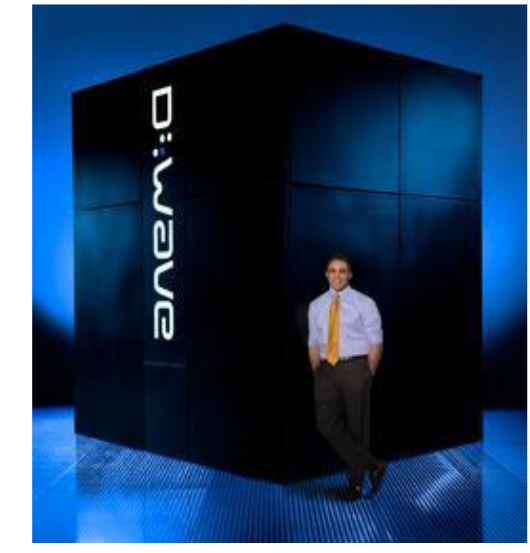

## Data Centers

 Data center: a climate-and-access-controlled building or a set of buildings that houses the computer hardware that delivers an organization's data and information services

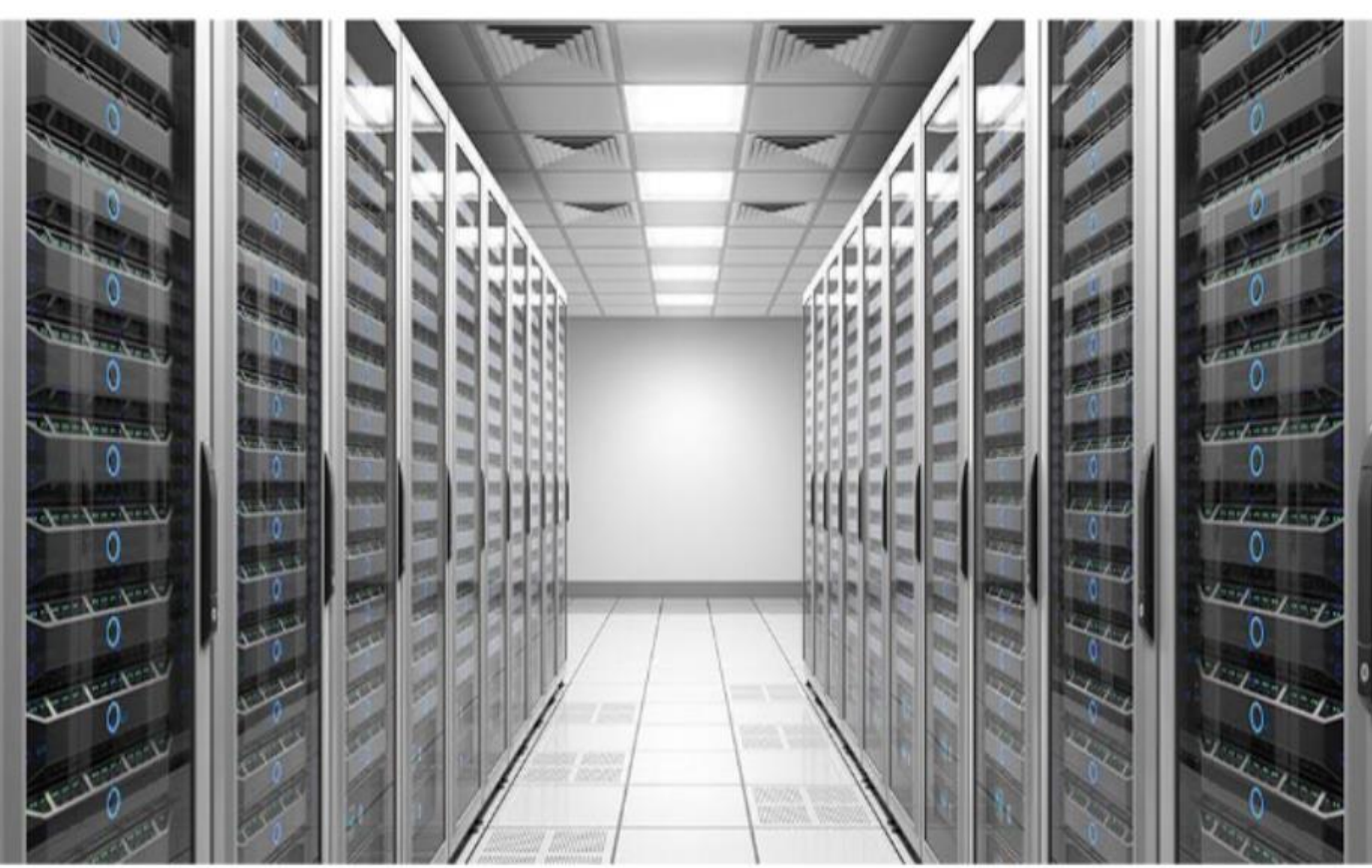

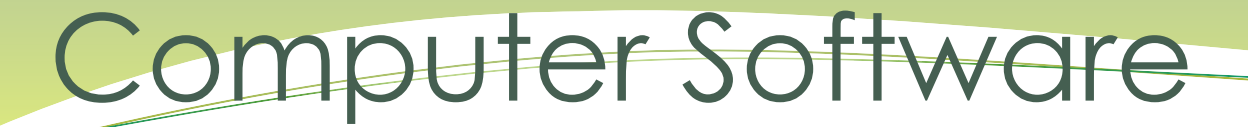

#### Operating Systems and Applications

#### Overview of Software

- **Computer programs**: sequences of instructions for the computer
- **Documentation**: text that describes program functions to help the user operate the computer system
- Types of software
	- Systems software
	- Application software

#### **Application Software**

- Helps users solve particular problems
- In most cases, resides on the computer's hard disk
- Can be stored on CDs, DVDs, or USB flash drives

## System vs Application Software

#### **Systems Software**

- The set of programs that coordinates the activities and functions of hardware and other programs
- Each type of systems software is designed for a specific CPU and class of hardware

#### **Application Software**

- Helps users solve particular problems
- In most cases, resides on the computer's hard disk
- Can be stored on CDs, DVDs, or USB flash drives

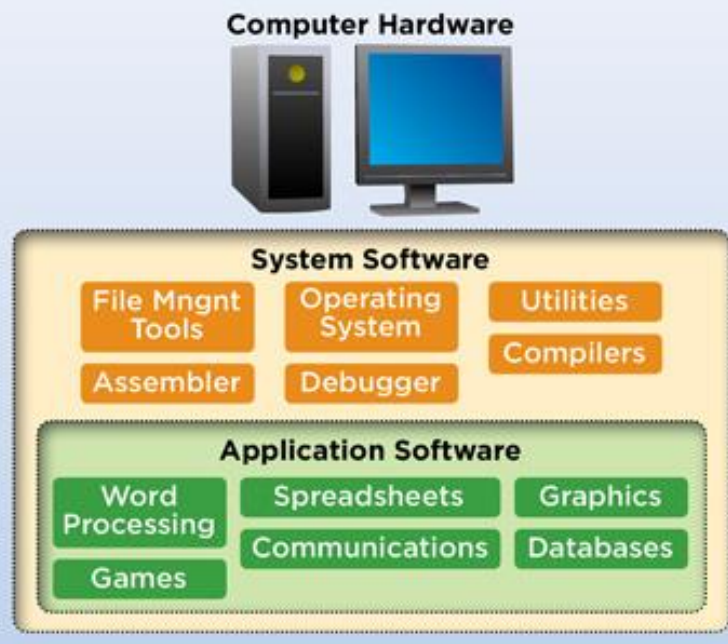

## Operating Systems

 A set of programs that controls computer hardware and acts as an interface with application programs

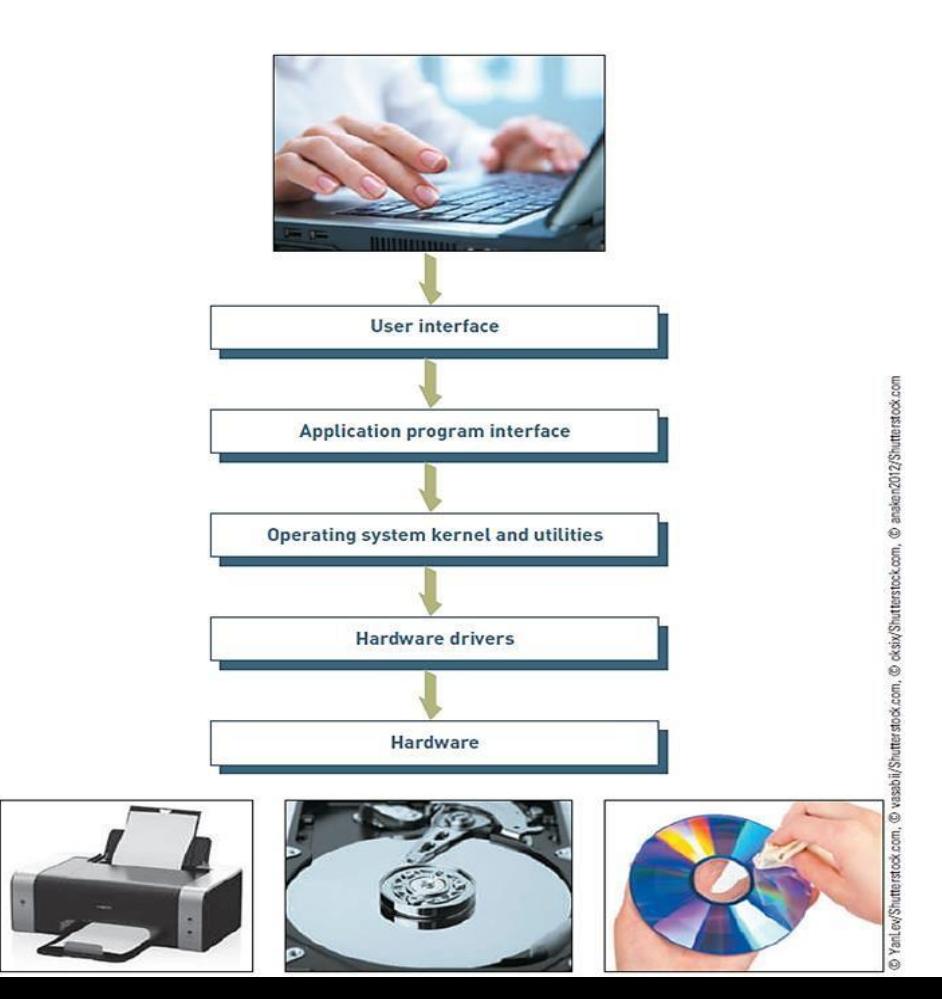

### Operating System Activities

- Activities performed by the operating system:
	- Perform common computer hardware functions
	- Provide a user interface and input/output management
	- Provide a degree of hardware independence
	- Manage system memory
	- Manage processing tasks
	- Provide networking capability
	- Control access to system resources
	- Manage files
# Operating Systems: Processing Tasks

- Five basic task management techniques
	- Multiuser: allows two or more users to run programs at the same time on one computer
	- Multiprocessing: supports running a program on more than one CPU
	- Multitasking: allows more than one program to run concurrently
- Multithreading: allows different threads of a single Program to run concurrently
	- A thread is a set of instructions within an application that s independent of other threads
	- Real time: responds to input instantly

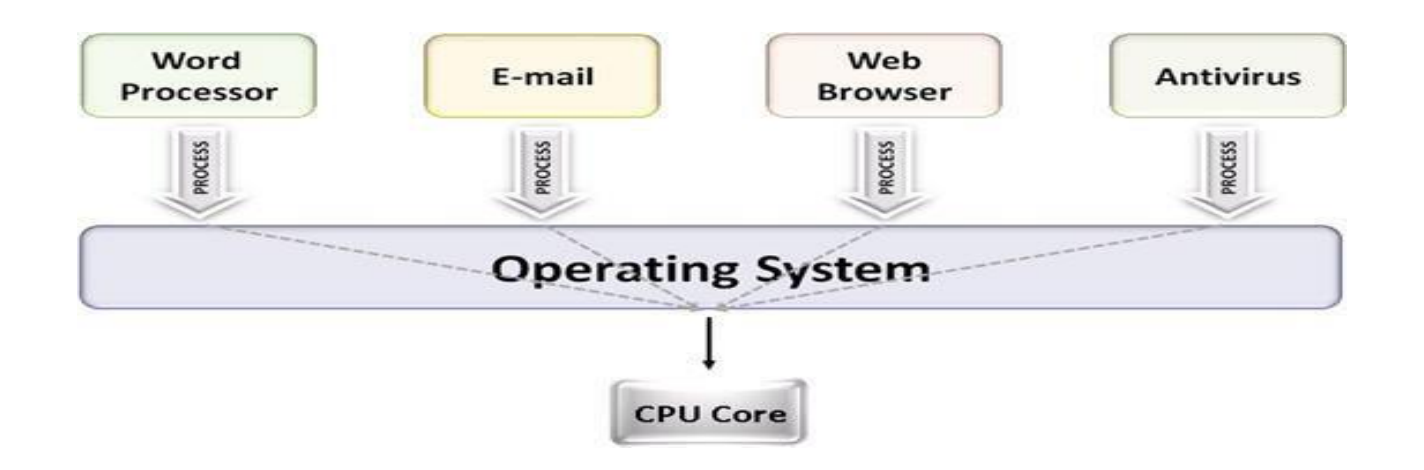

## Current Operating Systems

#### • Microsoft PC operating systems

- Windows
- Windows 95
- Windows XP
- Windows Vista
- Windows 7
- Windows 8
- Windows 10

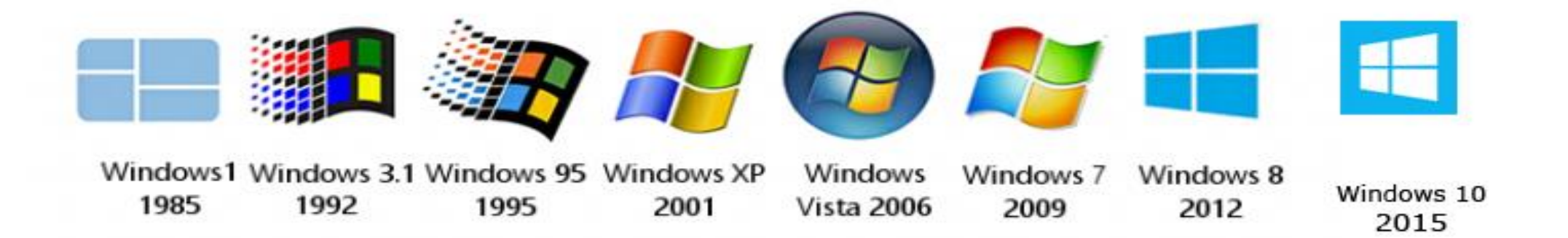

### Current Operating Systems

- Apple Computer Operating Systems
	- 4.7 Mac OS X 10.5 Leopard.
	- 4.8 Mac OS X 10.6 Snow Leopard.
	- 4.9 Mac OS X 10.7 Lion.
	- 4.10 OS X 10.8 Mountain Lion.
	- 4.11 OS X 10.9 Mavericks.
	- 4.12 OS X 10.10 Yosemite.
	- 4.13 OS X 10.11 El Capitan.
	- 4.14 macOS 10.12 Sierra.

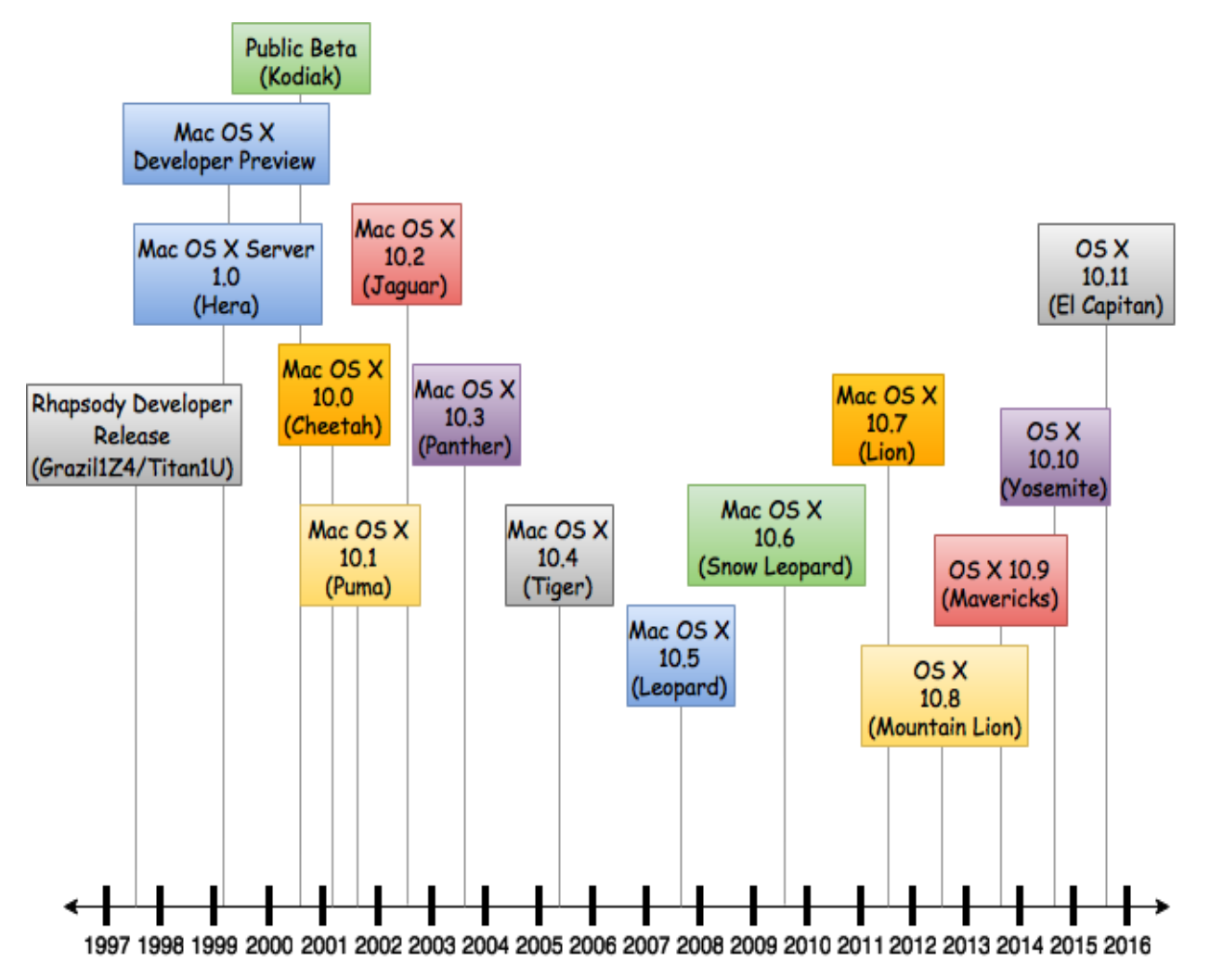

# Operating System(continued)

#### • Linux

- Open-source operating system
- Red Hat (most common)

#### **► Chrome OS**

- Linux-based operating system designed
- for netbooks and nettops
- Designed to run on inexpensive lowpower computers
- Chromium OS: an open-source version of Chrome OS
- Android-based apps are made available on Chromebooks which makes the platform more general-purpose than a typical thin client.
- Android: an operating system for mobile devices

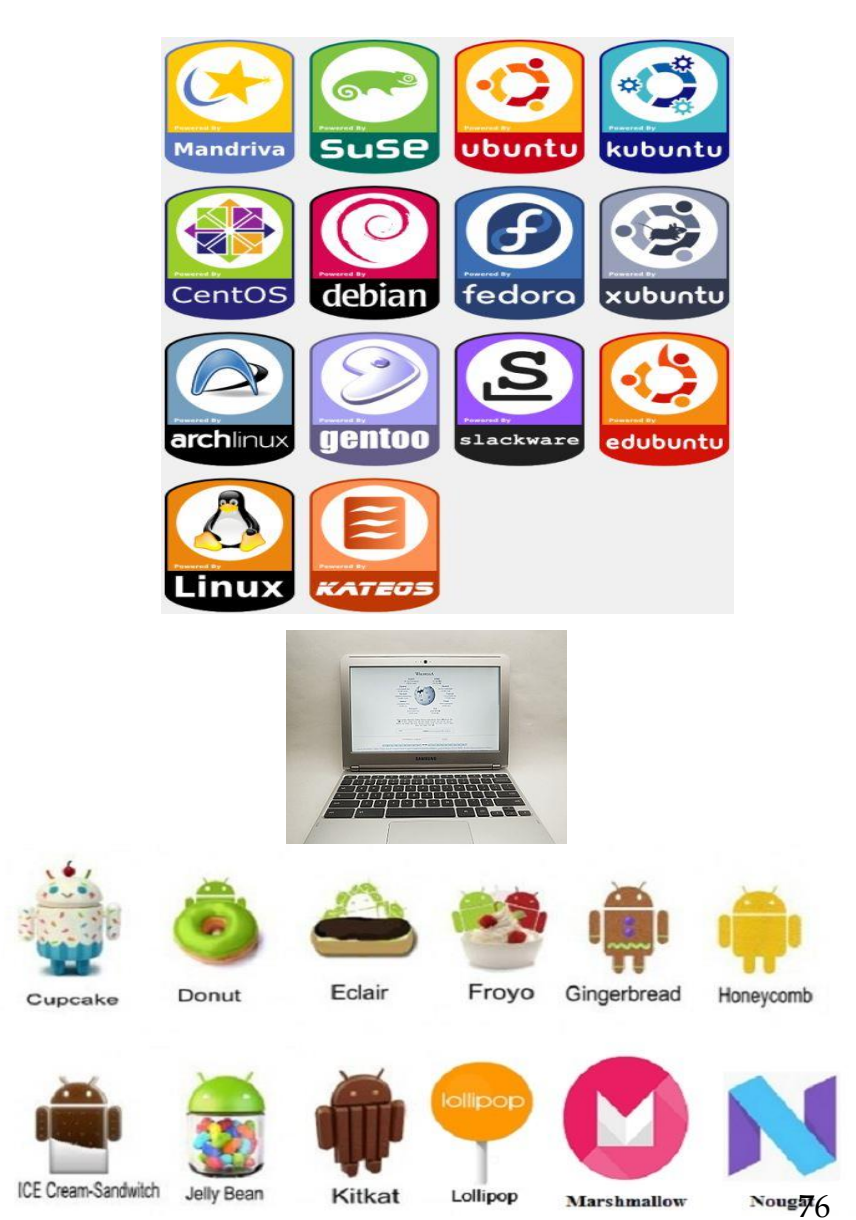

# Mobile Operating Systems

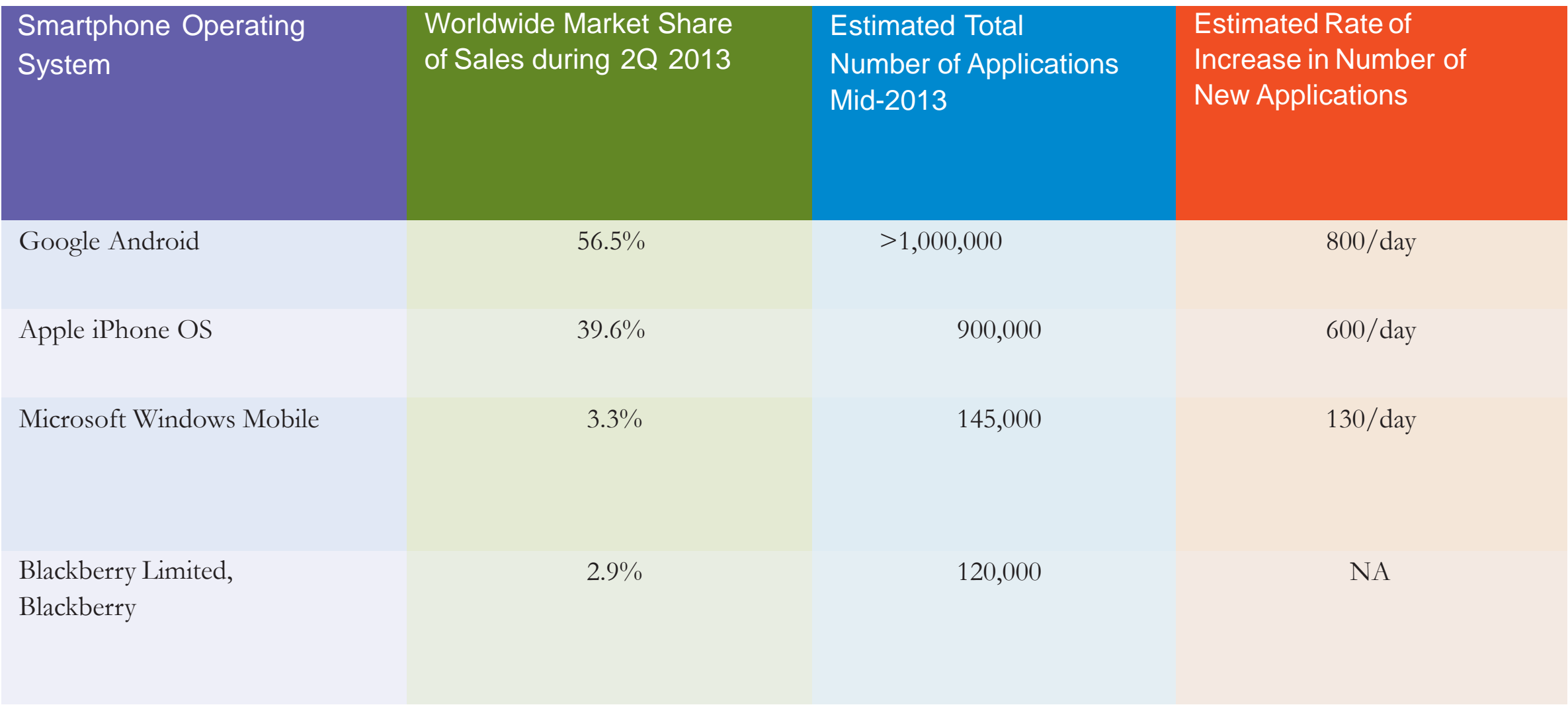

# Operating Systems - Utilities

**Utilities:**  Programs that manage **computer resources** and **files** and may be included in the **operating system**  or purchased **separately** as needed

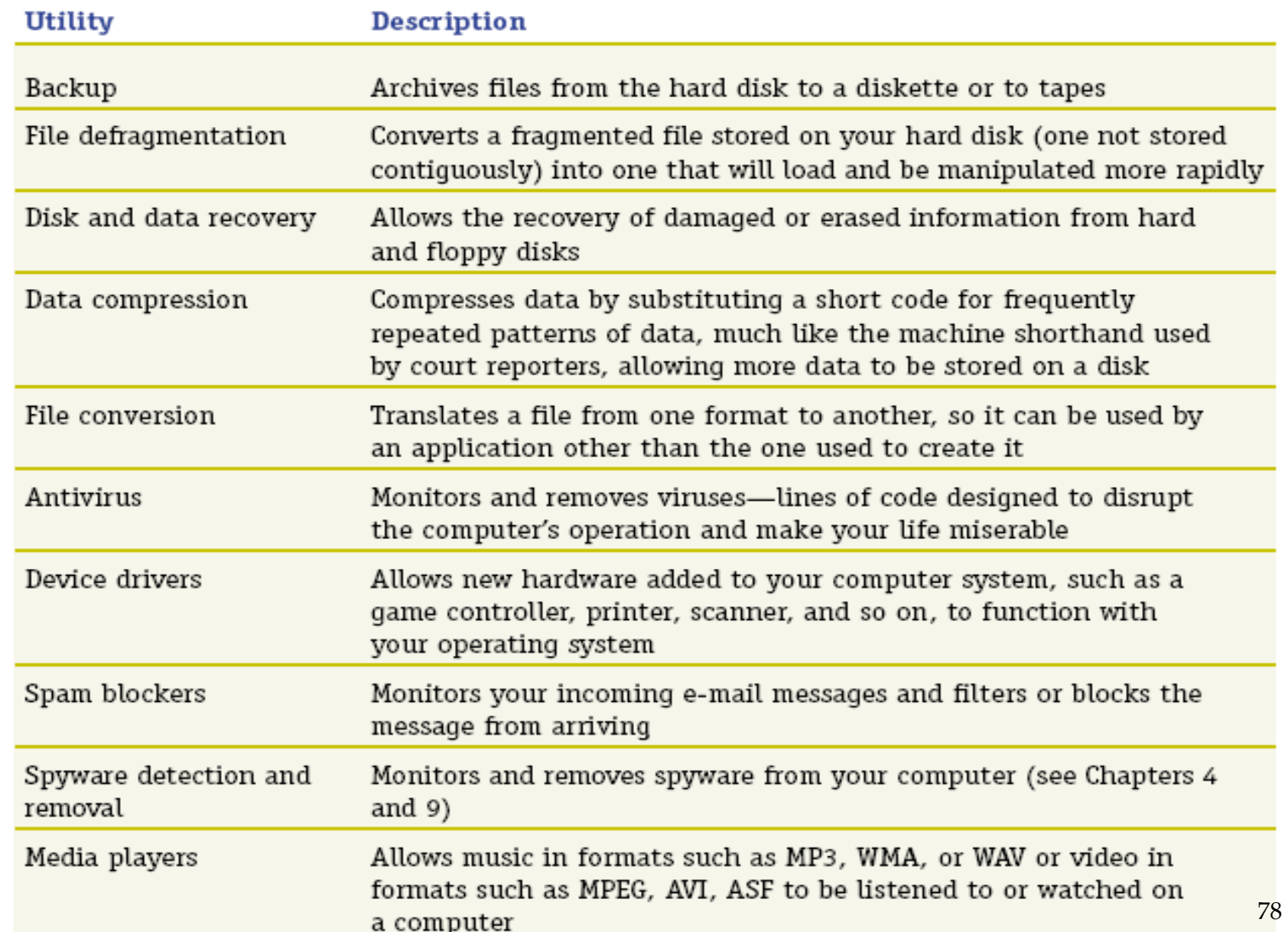

# Utility Programs

- ▶ Help to perform maintenance or correct problems with a computer system
- ▶ Some can help computer systems run better and longer without problems
- ▶ Can help to secure and safeguard data

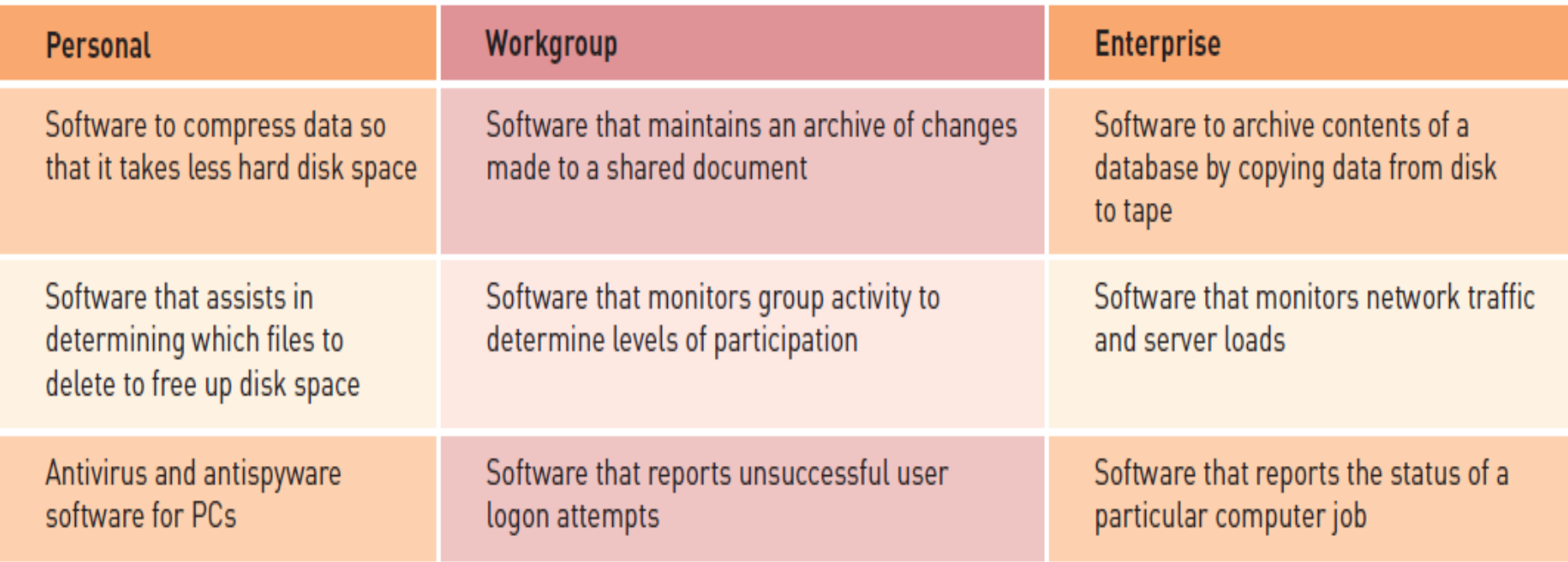

## Application Software

- Application programs that:-
- Interact with systems software and the systems software directs computer hardware to perform necessary tasks
- ▶ Help you perform common tasks, such as:
	- ▶ Creating and formatting text documents
	- **Performing calculations**
	- Managing information
	- Some applications are more specialized

## Application Software

#### **Proprietary software:**

▶ One-of-a-kind program for a specific application, usually developed and owned by a single company

- Off-the-shelf software: aka Commercial Off The Shelf "COTS"
	- Existing software program that is purchased
	- Application service provider (ASP):
		- Company that can provide software, support, and computer hardware on which to run the software from the user's facilities over a network

### Overview of Application Software

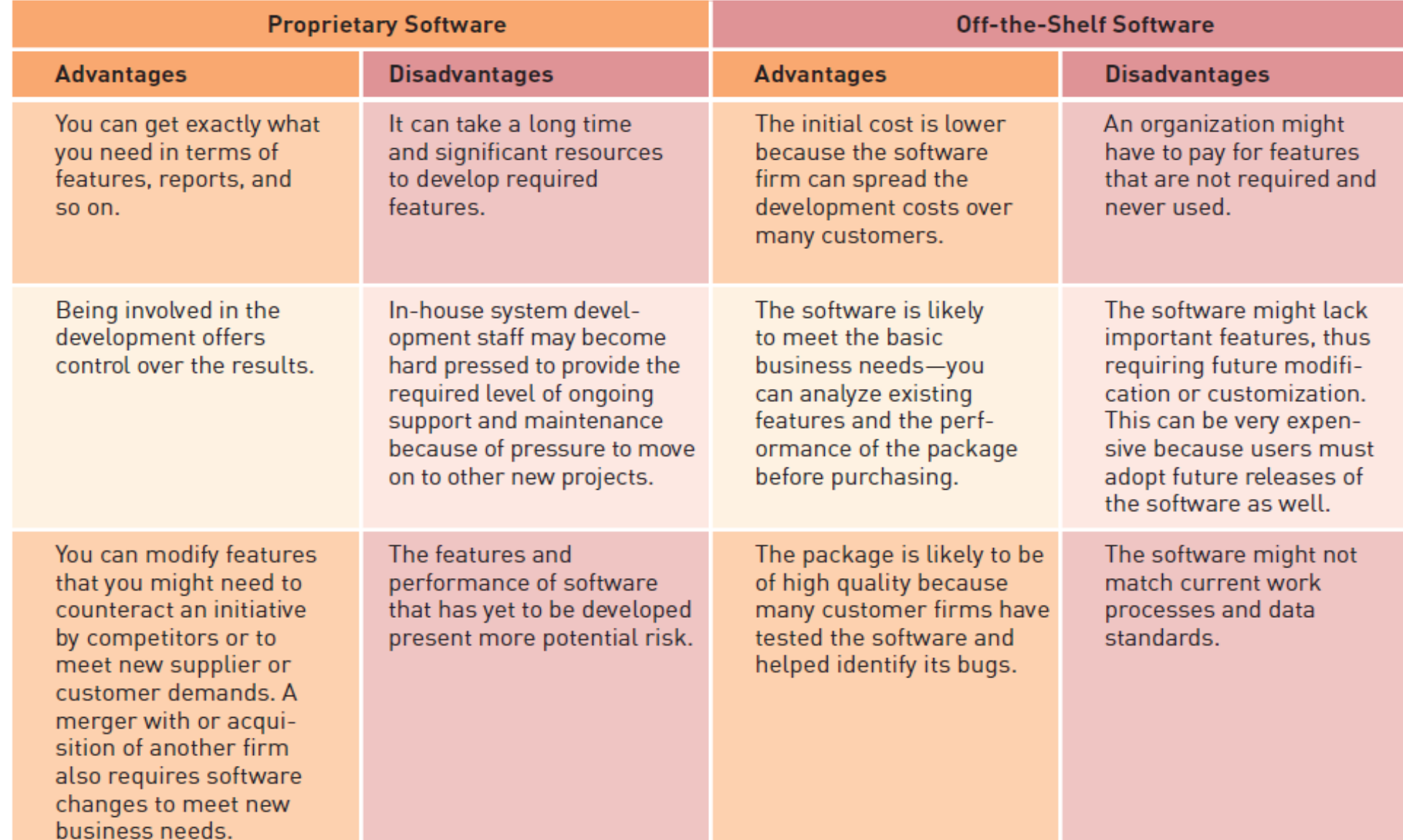

#### Overview of Application Software

- ▶ Software as a service (SaaS):
	- ▶ Allows businesses to subscribe to Web-delivered business application software by paying a monthly service charge or a per-use fee
	- ▶ Can reduce expenses by sharing its running applications among many businesses
- Cloud computing:
	- ▶ Use of computing resources, including software and data storage, on the Internet (the cloud) rather than on local computers

# Computer Systems

End of Lecture 9